**1.021, 3.021, 10.333, 22.00 : Introduction to Modeling and Simulation : Spring 2012** 

**Part II – Quantum Mechanical Methods : Lecture 3** 

# **From Many-Body to Single-Particle: Quantum Modeling of Molecules**

### **Jeffrey C. Grossman**

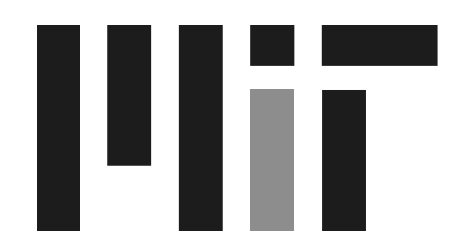

Department of Materials Science and Engineering Massachusetts Institute of Technology

# Part II Topics

- It's a Quantum World: The Theory of Quantum Mechanics
- 3. From Many-Body to Single-Particle; Quantum Modeling of Molecules
- Application of Quantum Modeling of Molecules: Solar Thermal Fuels
- 5. Application of Quantum Modeling of Molecules: Hydrogen Storage
- 6. From Atoms to Solids
- 7. Quantum Modeling of Solids: Basic Properties

2. Quantum Mechanics: Practice Makes Perfect

- 8. Advanced Prop. of Materials:What else can we do?
- 9. Application of Quantum Modeling of Solids: Solar Cells Part I
- 10. Application of Quantum Modeling of Solids: Solar Cells Part II
- 11. Application of Quantum Modeling of Solids: Nanotechnology

## Motivation

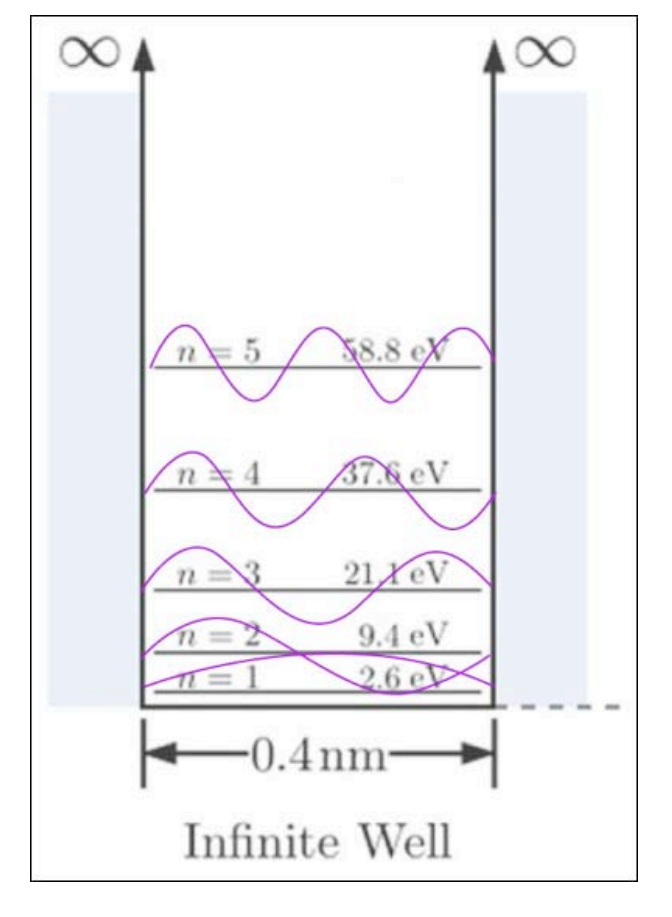

Last time: 1-electron quantum mechanics to describe spectral

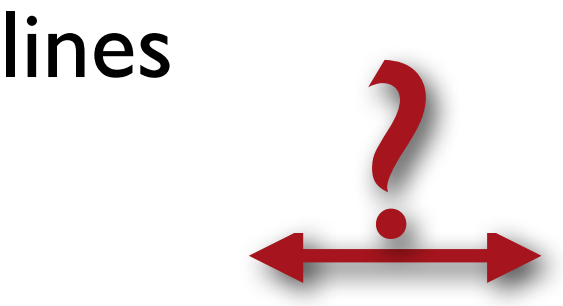

.

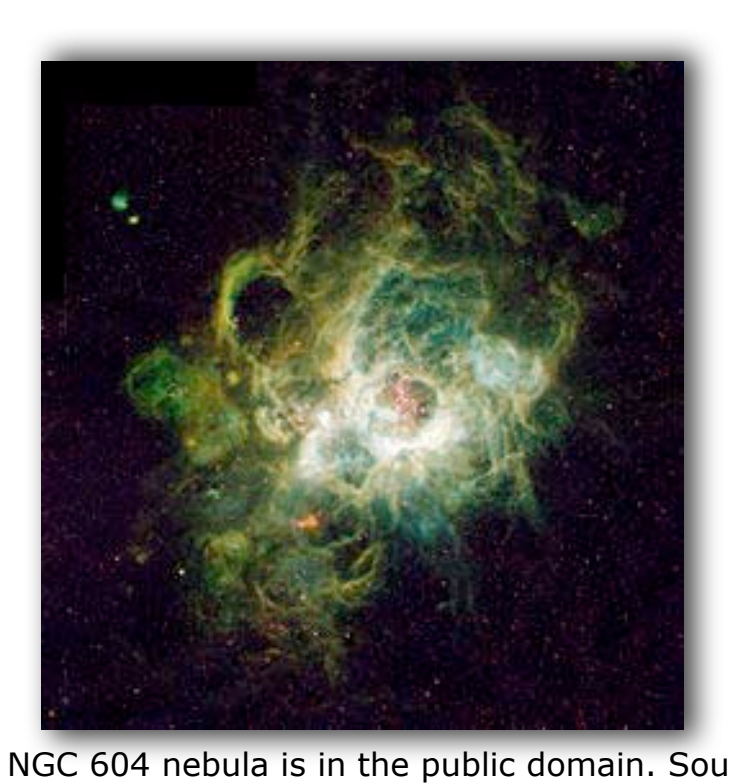

Image of NGC 604 nebula is in the public domain. Source: Hubble Image adapted from Wikimedia Commons, [http://commons.wikimedia.org.](http://commons.wikimedia.org)<br>Space Telescope Institute (NASA). Via [Wikimedia Commons.](http://commons.wikimedia.org/wiki/File:Nursery_of_New_Stars_-_GPN-2000-000972.jpg)

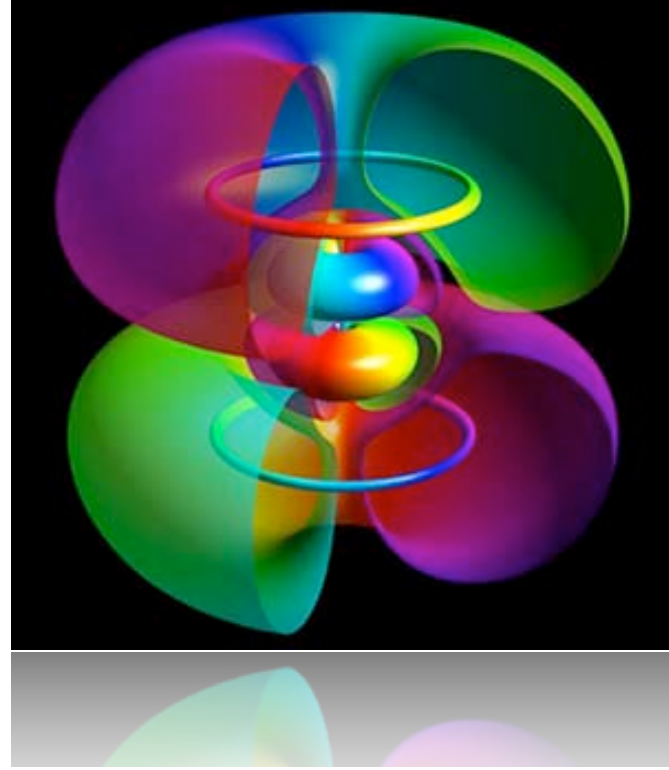

Today: many electrons to describe materials.

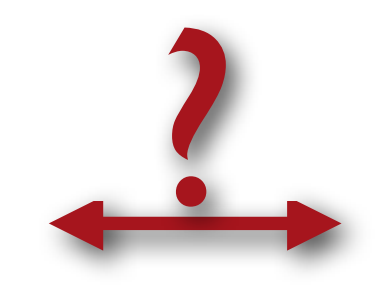

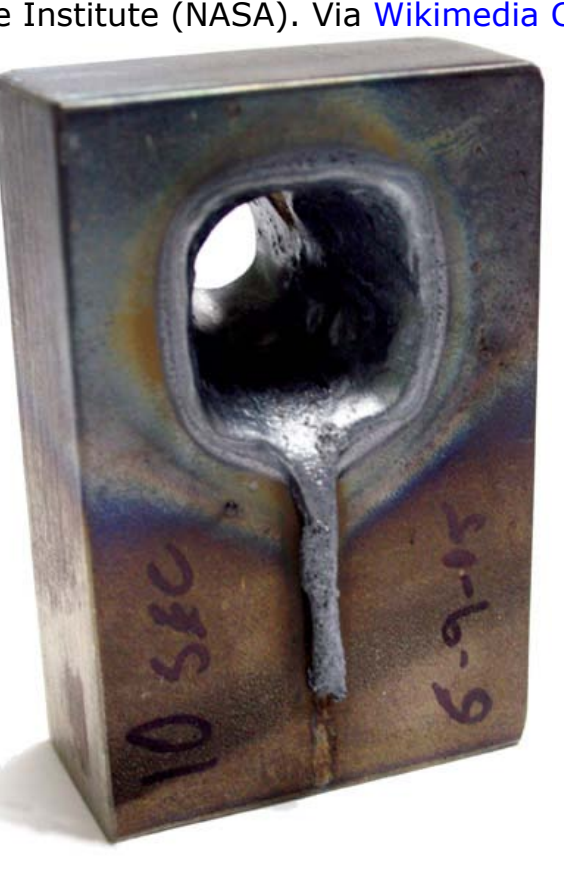

Courtesy of Bernd Thaller. Used with permission.

3

## Lesson outline

### **• Review**

- The Many-body Problem
- **Hartree and Hartree-Fock**
- Density Functional Theory
- Computational Approaches
- **Modeling Software**

### • PWscf

# Review: Schrödinger equation

H time independent:  $\vec{r},t)=\psi(\vec{r})\cdot f(t)$ 

$$
i\hbar \frac{\dot{f}(t)}{f(t)} = \frac{H\psi(\vec{r})}{\psi(\vec{r})} = \text{const.} = E
$$

$$
\boxed{H\psi(\vec{r})=E\psi(\vec{r})}\qquad \psi(\vec{r},t)=\psi(\vec{r})\cdot e^{-\frac{i}{\hbar}Et}
$$

time independent Schrödinger equation stationary Schrödinger equation

## Review:The hydrogen atom

stationary Schrödinger equation  $H\psi = E\psi$ 

$$
\big[\,T+V\,\big]\psi=E\psi
$$

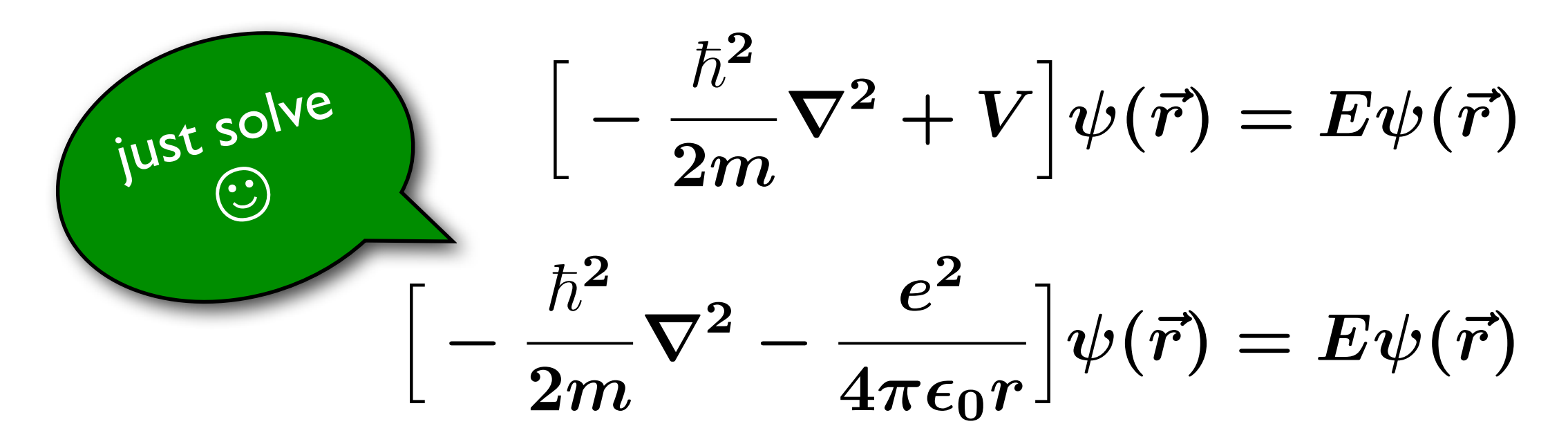

## Radial Wavefunctions for a Coulomb V(r)

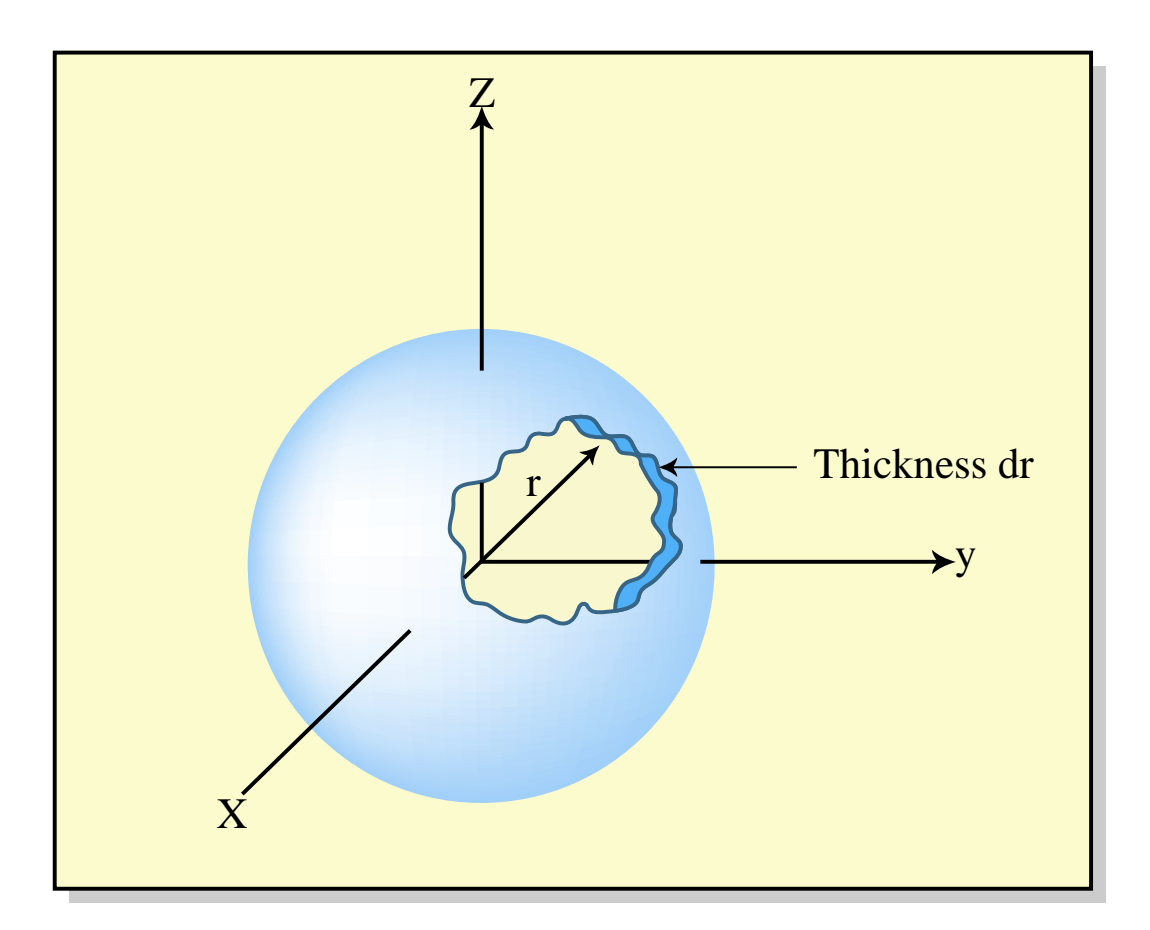

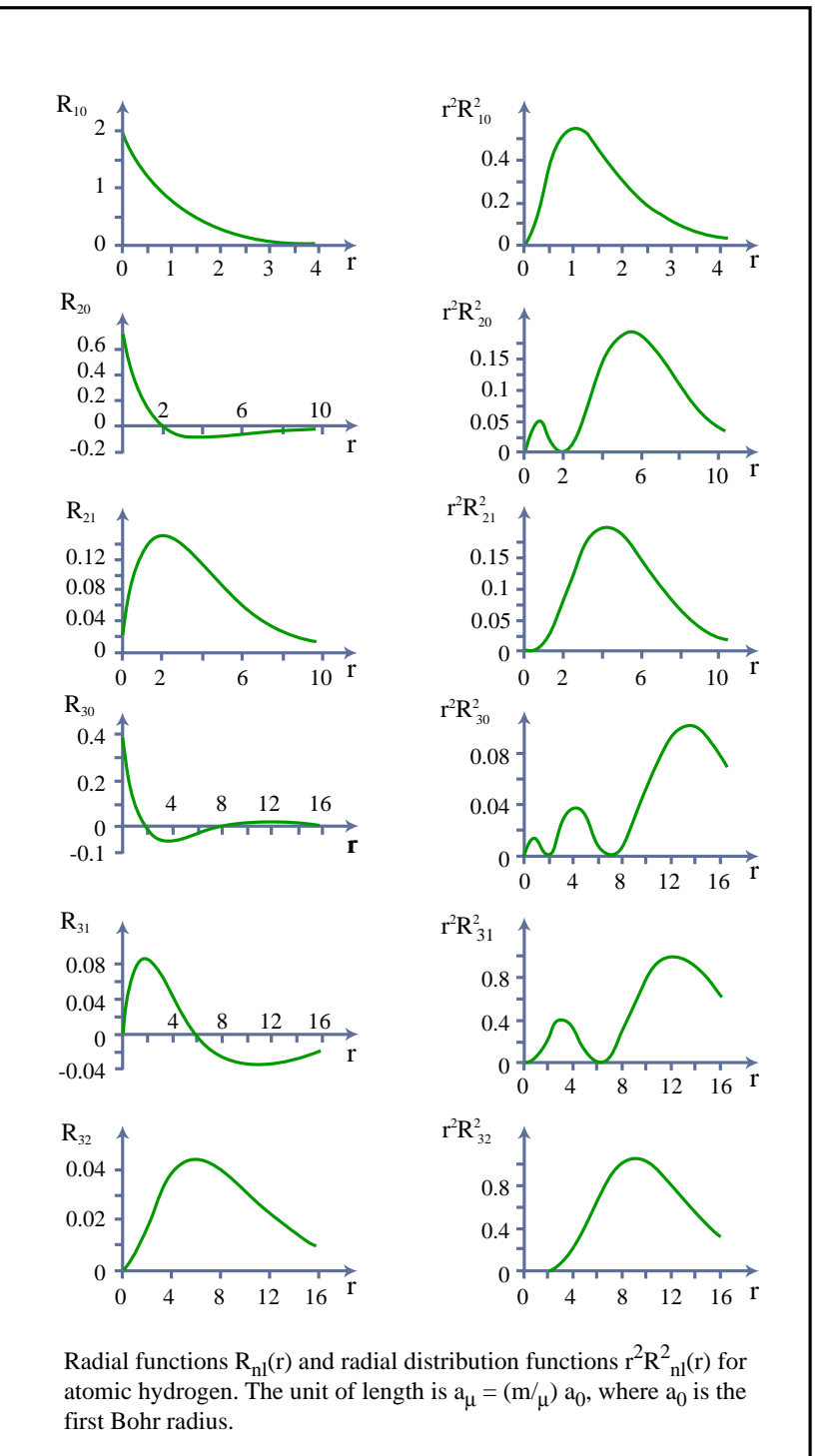

## Angular Parts

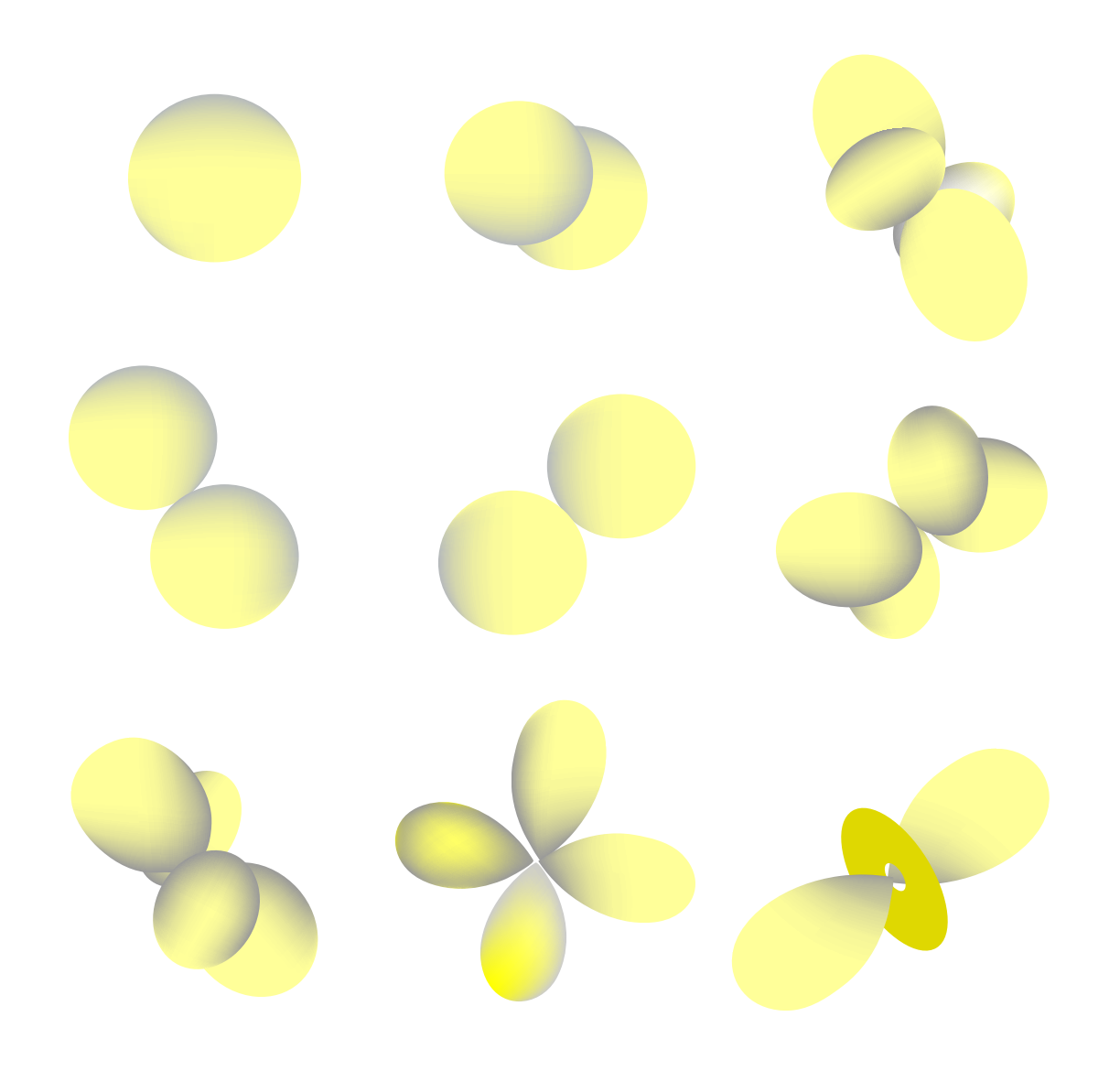

Image by MIT OpenCourseWare.

 $Y_0^0(\theta,\varphi) = \frac{1}{\sqrt{4\pi}}$  $Y_1^{\pm 1}$   $\theta, \varphi = m \sqrt{\frac{3}{8\pi}} \sin \theta e^{\pm i\varphi}$  $Y_1^0(\theta,\varphi) = \sqrt{\frac{3}{4\pi}} \cos \theta$  $Y_2^{\pm 2}(\theta, \varphi) = \sqrt{\frac{15}{32\pi}} \sin^2 \theta e^{\pm 2i\varphi}$  $Y_2^{\pm 1}(\theta, \varphi = m \sqrt{\frac{15}{8\pi}} \sin \theta \cos \theta e^{\pm i\varphi})$  $Y_2^0(\theta, \varphi = \sqrt{\frac{5}{16\pi}} \left( 3\cos^2 \theta - 1 \right)$ 

## Review:The hydrogen atom

#### quantum numbers

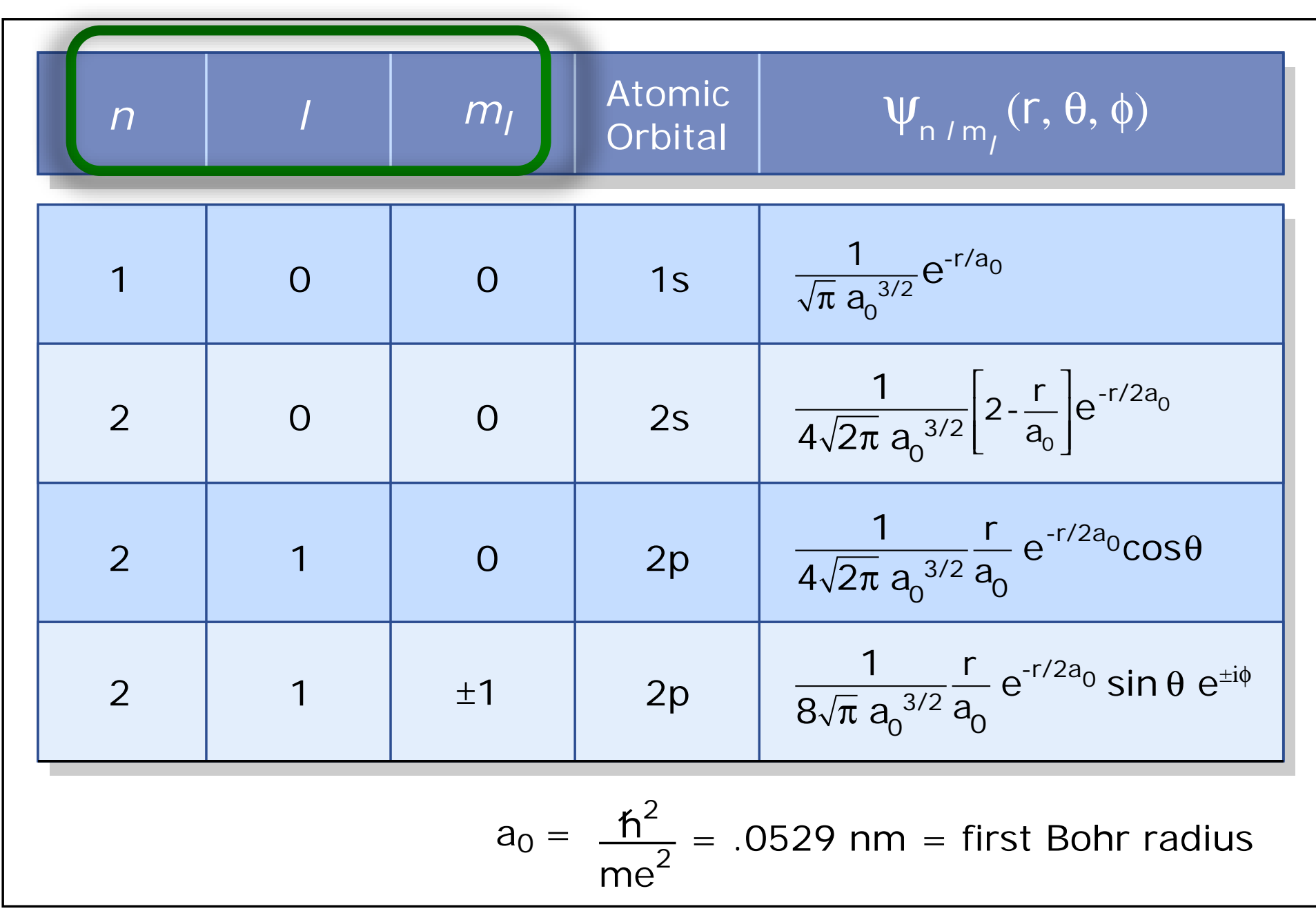

Image by MIT OpenCourseWare.

 $l$  and  $m$  versus  $n$ 

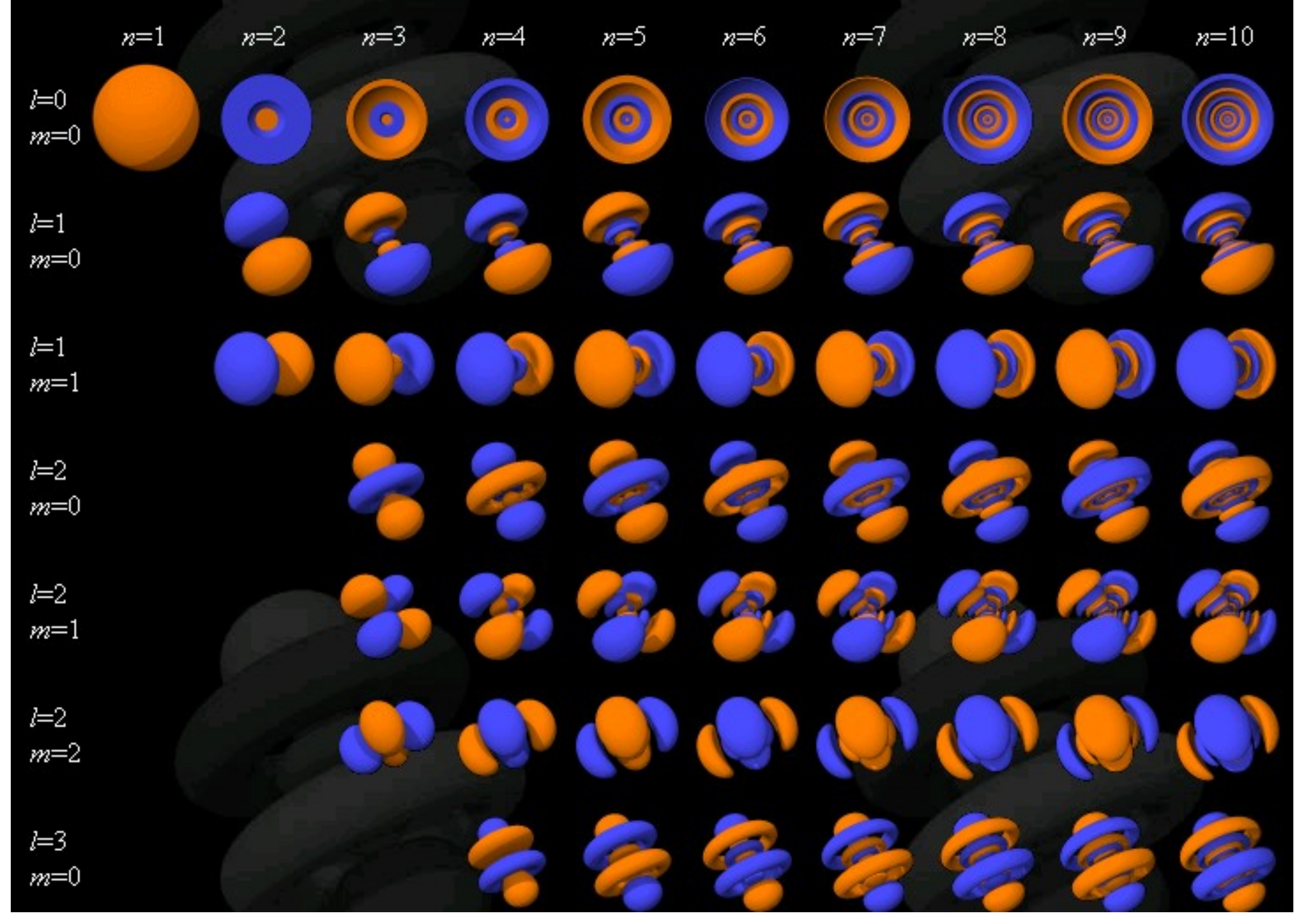

Courtesy of David Manthey. Used with permission. Source: <http://www.orbitals.com/orb/orbtable.htm>.

## Review:The hydrogen atom

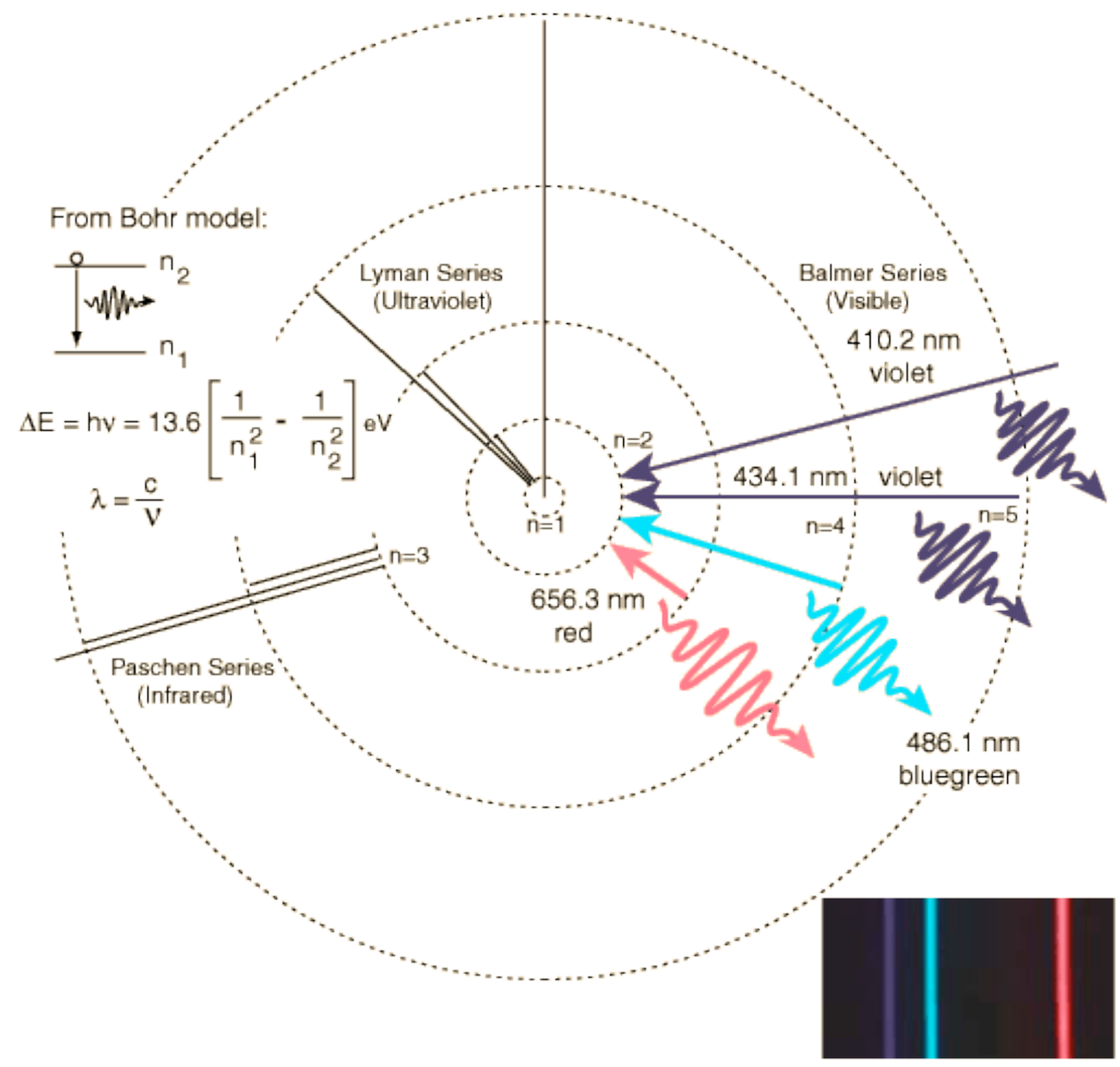

© R. Nave. All rights reserved. This content is excluded from our Creative Commons license. For more information, see [http://ocw.mit.edu/help/faq-fair-use/.](http://ocw.mit.edu/help/faq-fair-use/) <sup>11</sup>

# Review:The hydrogen atom

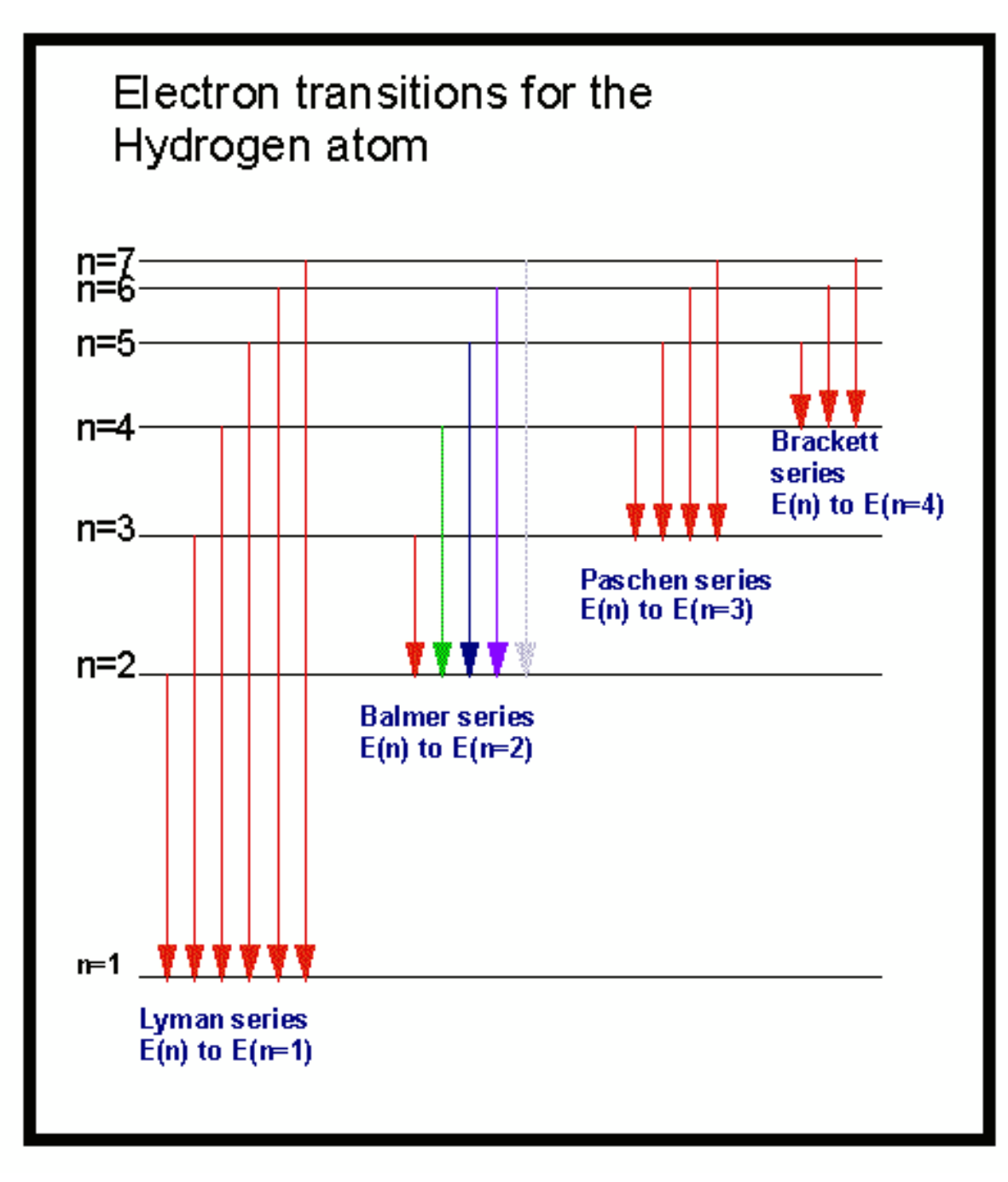

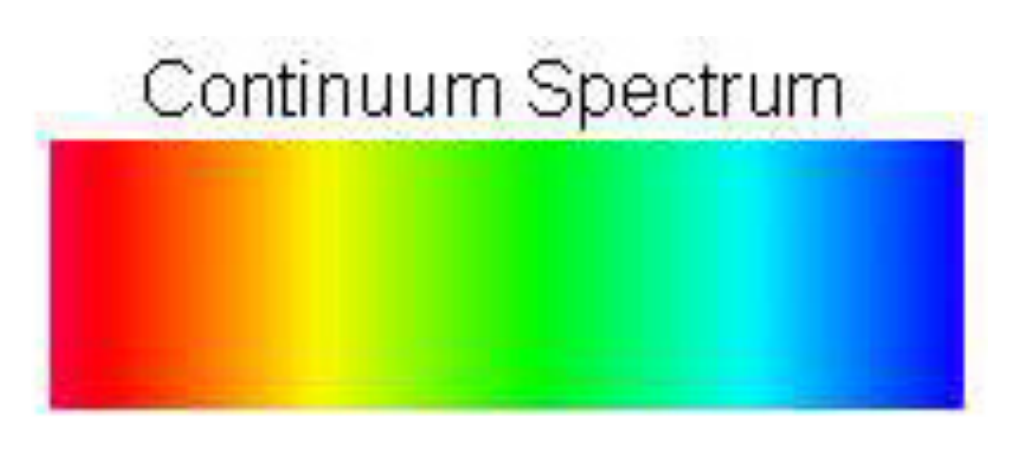

#### Emission Line Spectrum

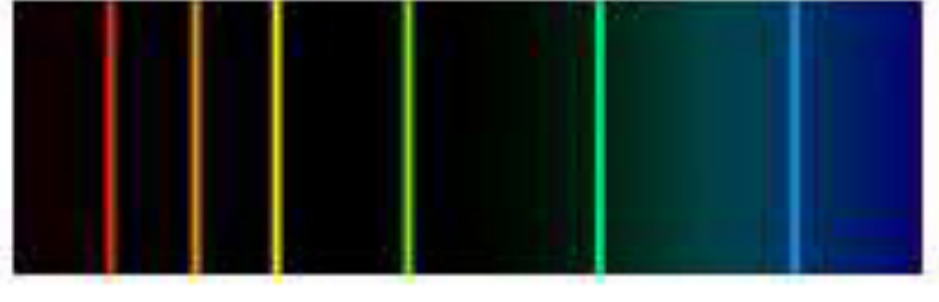

Absorption Line Spectrum

© unknown. All rights reserved. This content is excluded from our Creative Commons license. For more information, see<http://ocw.mit.edu/help/faq-fair-use/>.

$$
\begin{array}{ll}\n\text{Review: Next? Helium} \\
\text{F1} & \text{F12} \\
\text{F2} & \text{F1} \\
\text{F2} & \text{F1} \\
\end{array}
$$

 $\sqrt{ }$  $T_1 + V_1 + T_2 + V_2 + W$ ⇥  $\psi(\vec{r}_1,\vec{r}_2) = E \psi(\vec{r}_1,\vec{r}_2)$ 

 $\boldsymbol{r}$  $\int$ <sup>2</sup>  $\frac{\hbar^2}{\nabla^2}$   $e^2$   $\frac{\hbar^2}{\nabla^2}$   $e^2$  $-\frac{v}{2m}\nabla_1^2 - \frac{c}{4\pi\epsilon_2 r_1} - \frac{v}{2m}\nabla_2^2 - \frac{c}{4\pi\epsilon_2 r_2} +$ *e*2  $4\pi\epsilon_0r_{12}$ ⇥  $\frac{1}{2m}\nabla_1^2 - \frac{1}{4\pi\epsilon_0 r_1} - \frac{1}{2m}\nabla_2^2 - \frac{1}{4\pi\epsilon_0 r_2} + \frac{1}{4\pi\epsilon_0 r_{12}}\psi(r_1,r_2) = E\psi(r_1,r_2)$ cannot be solved analytically **problem!** 

## Review: Spin

new quantum number: spin quantum number for electrons: spin quantum number can ONLY be

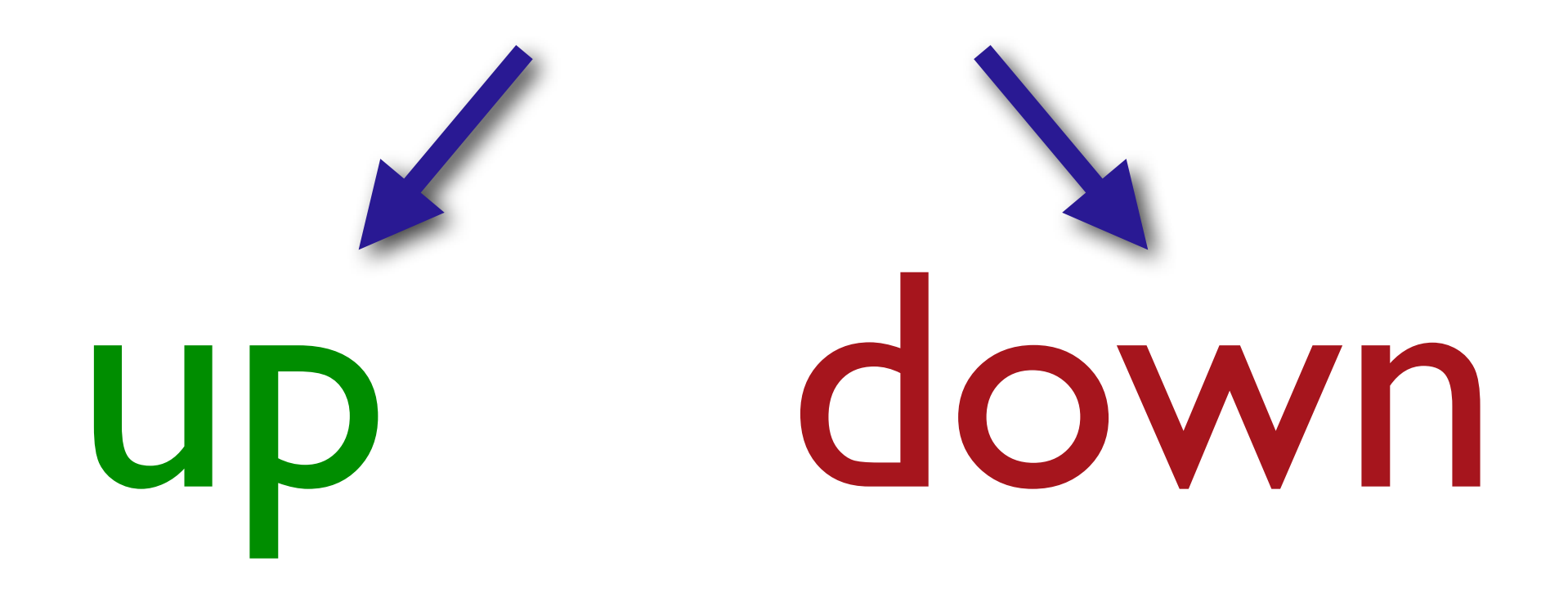

# Everything is spinning ...

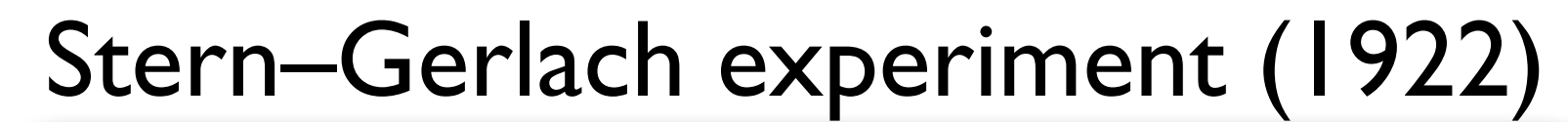

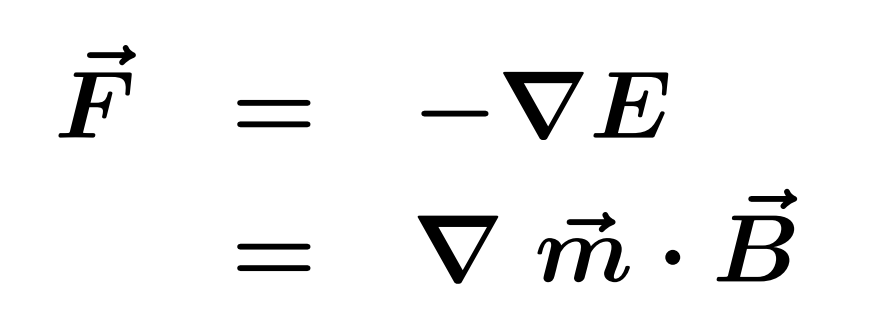

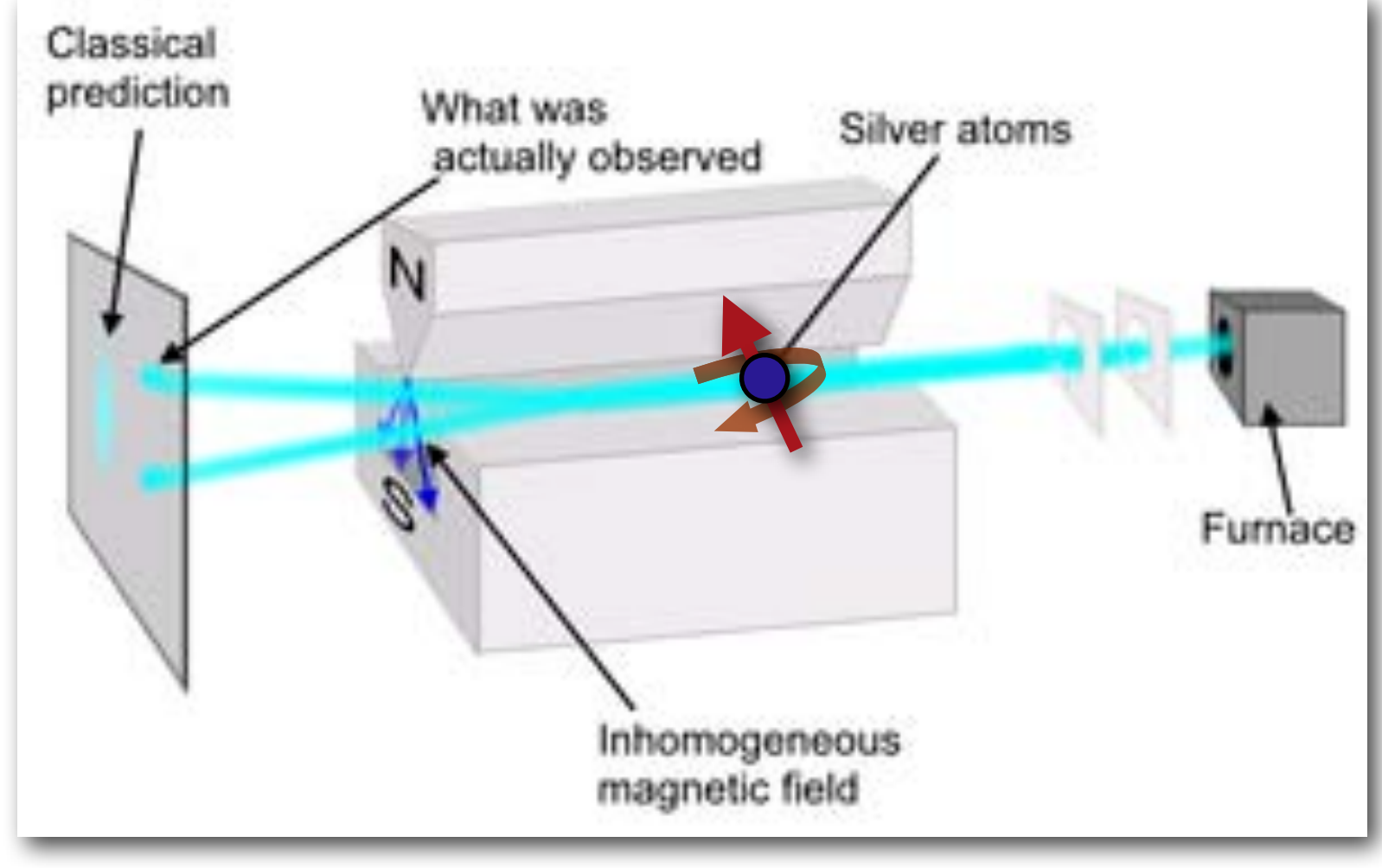

Image courtesy of Teresa Knott.

# Everything is spinning ...

In quantum mechanics particles can have a magnetic moment and a "spin"

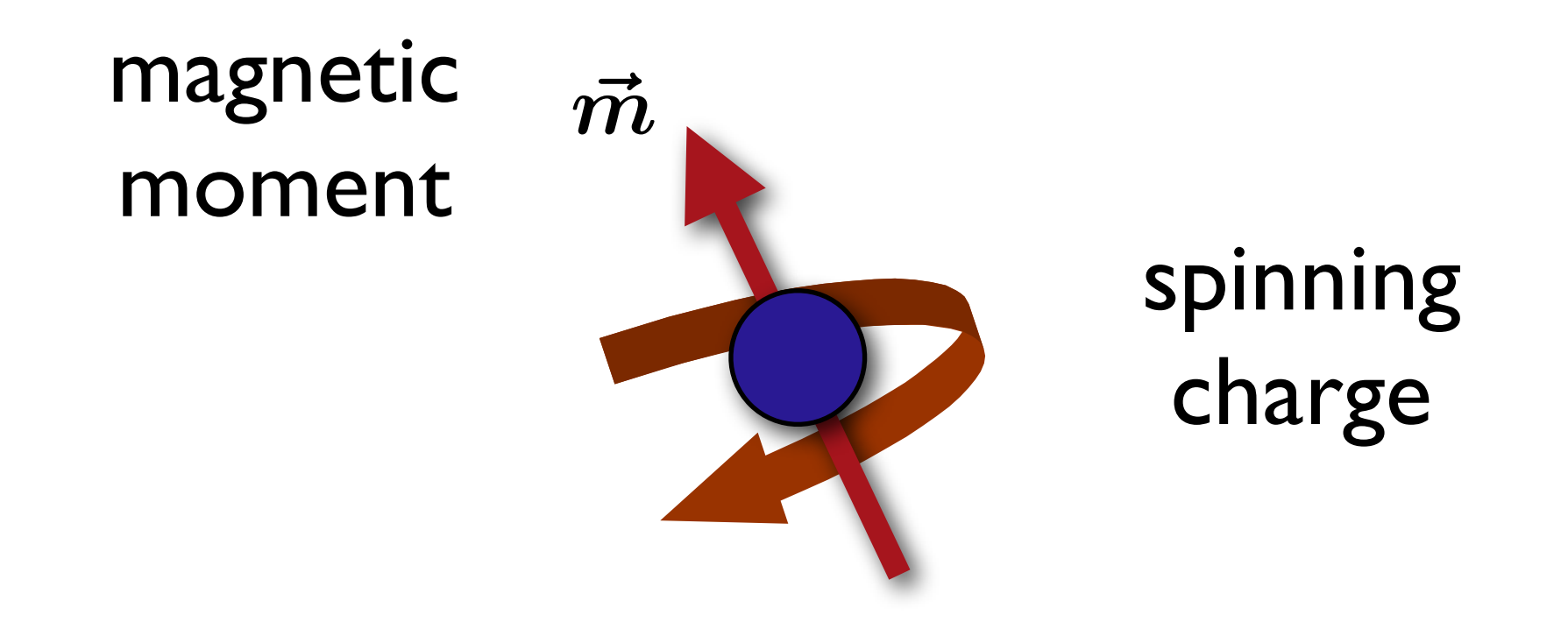

## Everything is spinning ...

conclusion from the Stern-Gerlach experiment

for electrons: spin can ONLY be

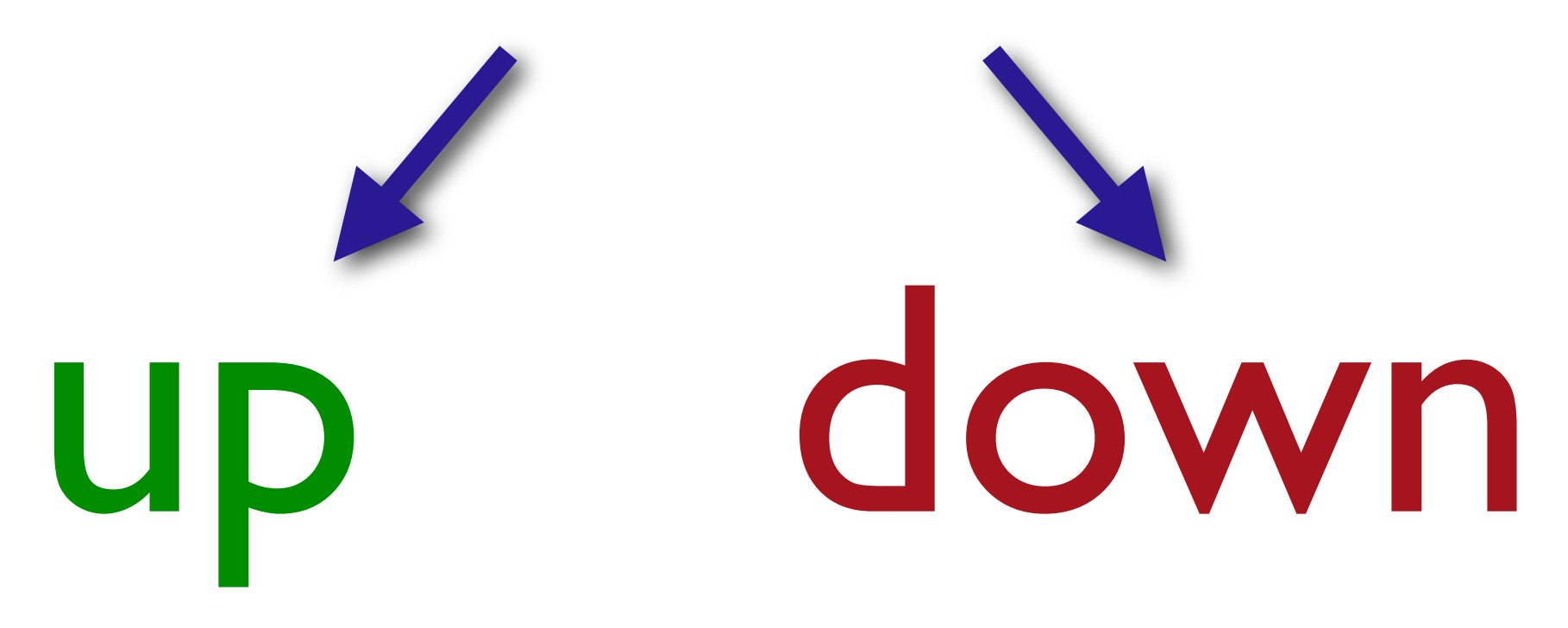

## Spin History

I think you and Uhlenbeck have been very lucky to get your spinning electron published and talked about before Pauli heard of it. It appears that more than a year ago Kronig believed in the spinning election and worked out something; the first person be showed it to was Pauli. Pauli ridiculed the whole thing so much that the first person become also the last and no one else beard anything of it. Which all goes to show that the infallibritity of the Derty does not extend to his self-styled vicar on earth.

Discovered in 1926 by Goudsmit and Uhlenbeck

*Part of a letter by L.H. Thomas to Goudsmit on March 25 1926 (source: Wikipedia).* 

© Niels Bohr Library & Archives, American Institute of Physics. All rights reserved. This content is excluded from our Creative Commons license. For more information, see <http://ocw.mit.edu/help/faq-fair-use/>.

## Pauli's exclusions principle

### Two electrons in a system cannot have the same quantum numbers!

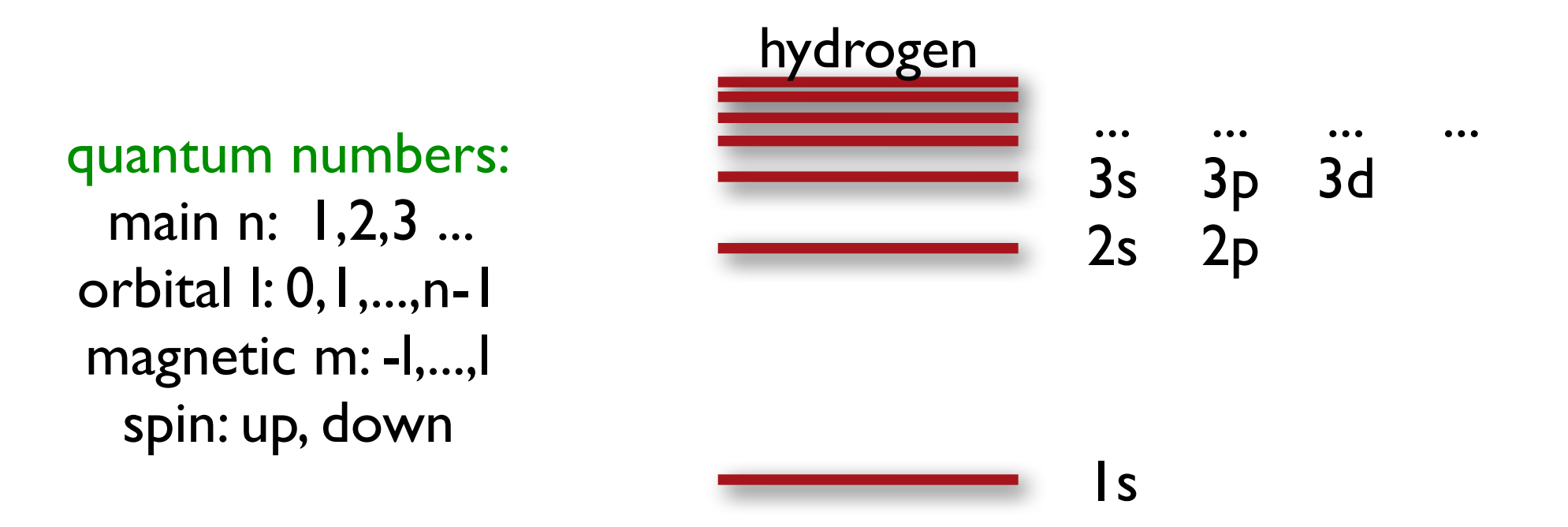

## Pauli Exclusion Principle

"Already in my original paper I stressed the circumstance that I was unable to give a logical reason for the exclusion principle or to deduce it from more general assumptions. I had always the feeling, and I still have it today, that this is a deficiency."

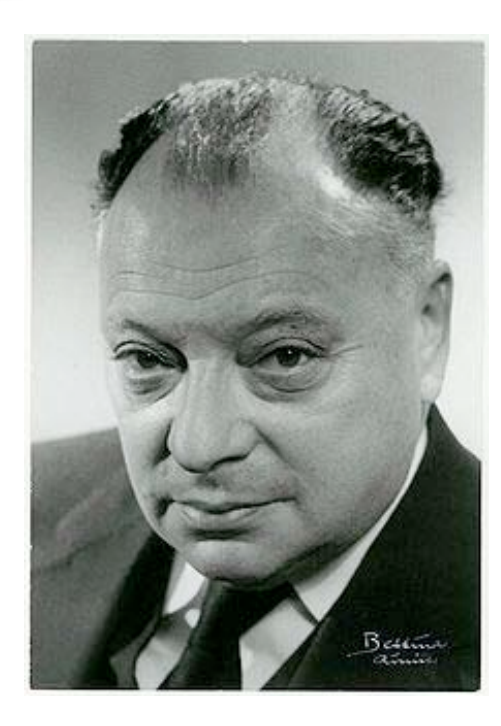

W. Pauli, Exclusion Principle and Quantum Mechanics, Nobel prize acceptance lecture, Stockholm (1946).

Image via Wikimedia [Commons.](http://commons.wikimedia.org/wiki/File:Wolfgang_Pauli_ETH-Bib_Portr_01042.jpg) License: CC-BY-SA. This content is excluded from our Creative Commons license. For more information, see <http://ocw.mit.edu/help/faq-fair-use/>.

## Periodic table

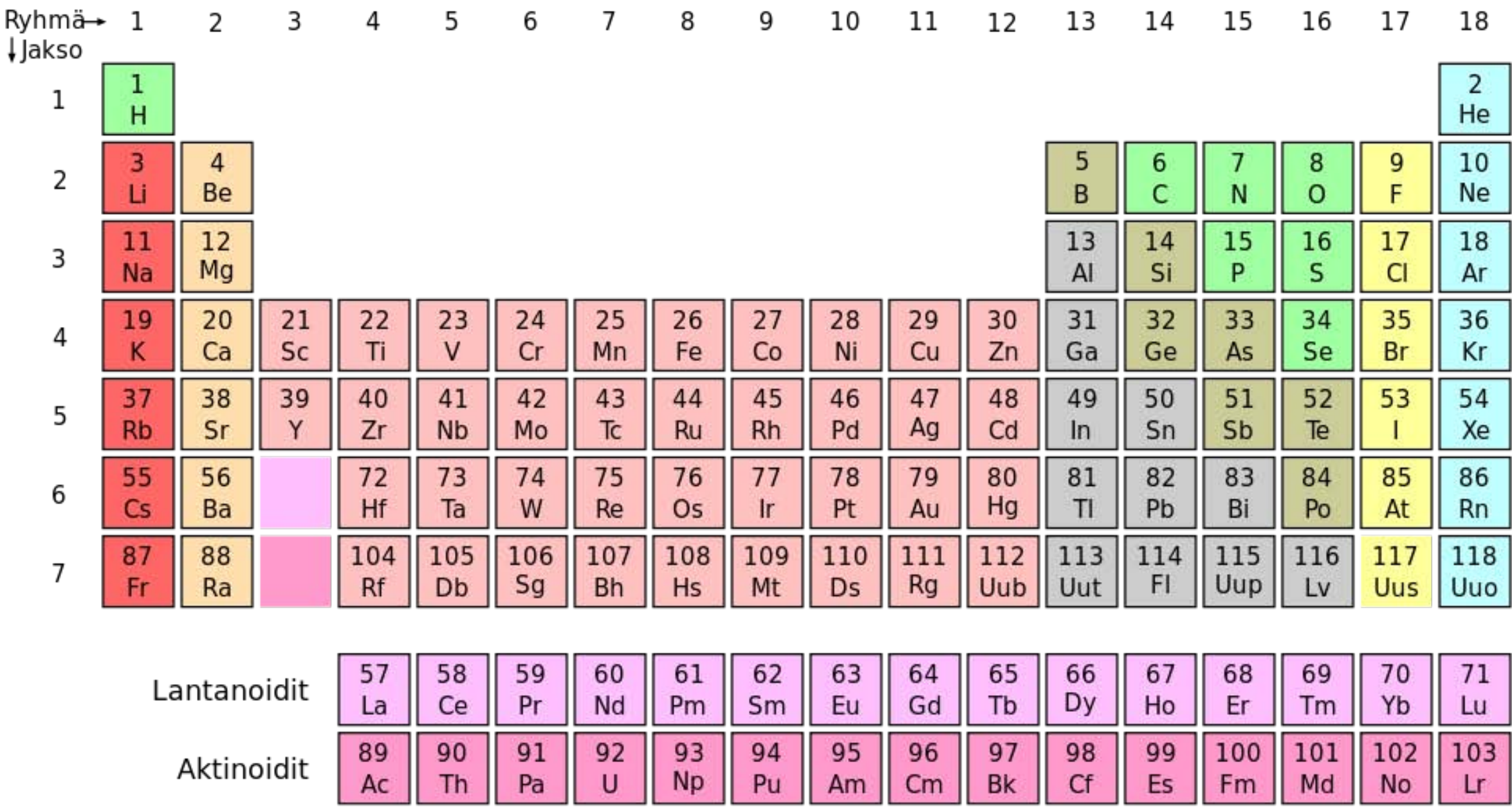

This image is in the public domain. Source: [Wikimedia Commons](http://commons.wikimedia.org/wiki/File:Periodic_table_fi.svg).

# The many-body problem

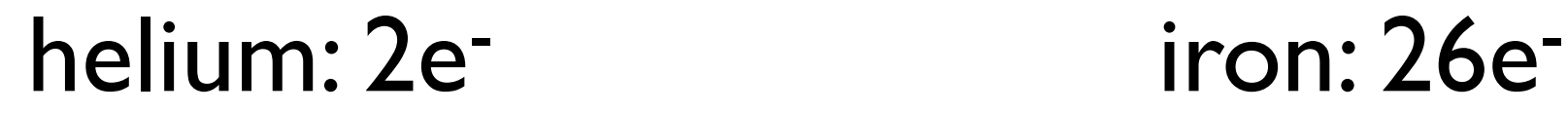

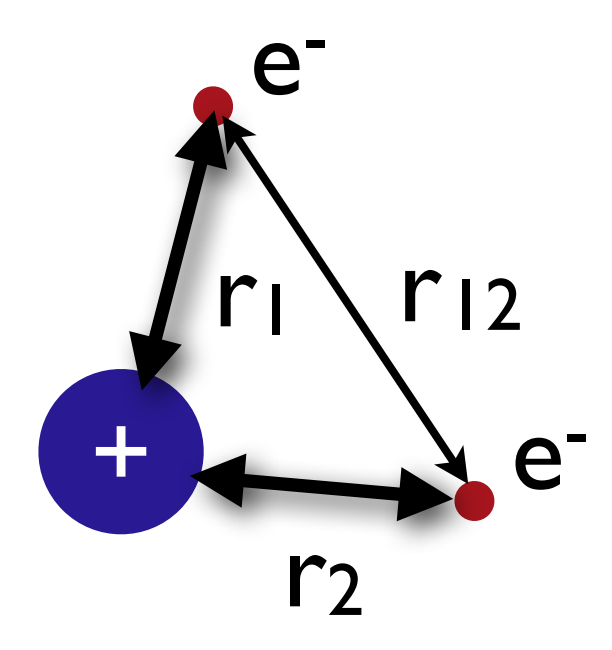

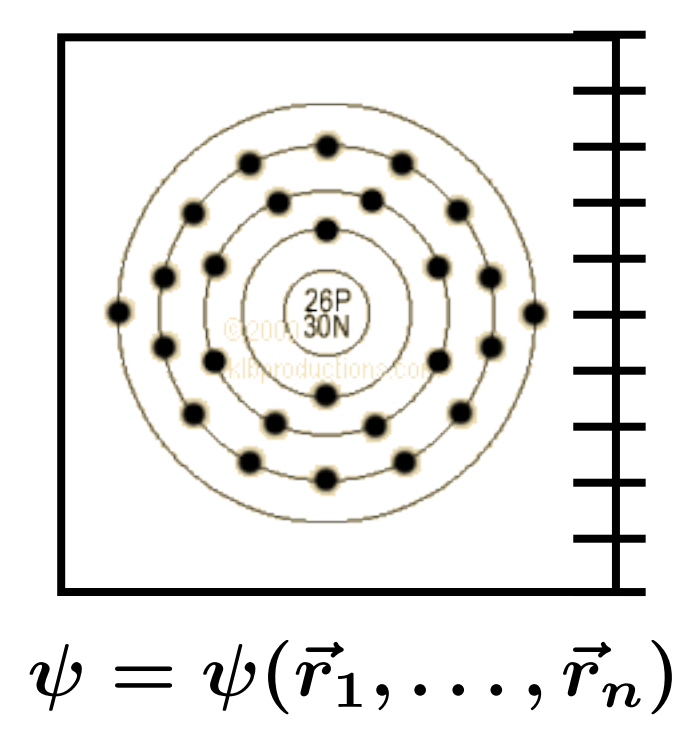

Image © [Greg Robson](http://en.wikipedia.org/wiki/File:Electron_shell_026_Iron.svg) on Wikimedia Commons. License: CC-BY-SA. This content is excluded from our Creative Commons license. For more information, see [http://ocw.mit.edu/help/faq-fair-use/.](http://ocw.mit.edu/help/faq-fair-use/)

## Dirac Quotes

### Year 1929…

The underlying physical laws necessary for the mathematical theory of a large part of physics and the whole of chemistry are thus completely known, and the difficulty is only that the exact application of these laws leads to equations much too complicated to be soluble.

P.A.M. Dirac, Proc. Roy. Soc. 123, 714 (1929)

#### ...and in 1963

If there is no complete agreement […] between the results of one's work and the experiment, one should not allow oneself to be too discouraged [...] P.A.M. Dirac, Scientific American, May 1963

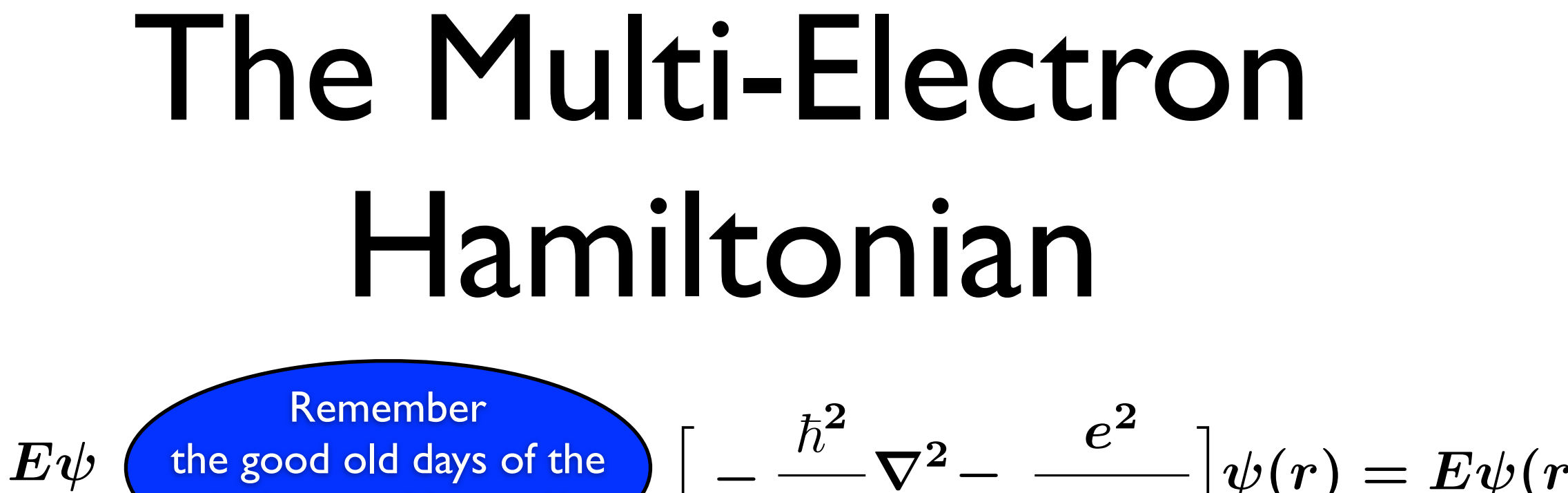

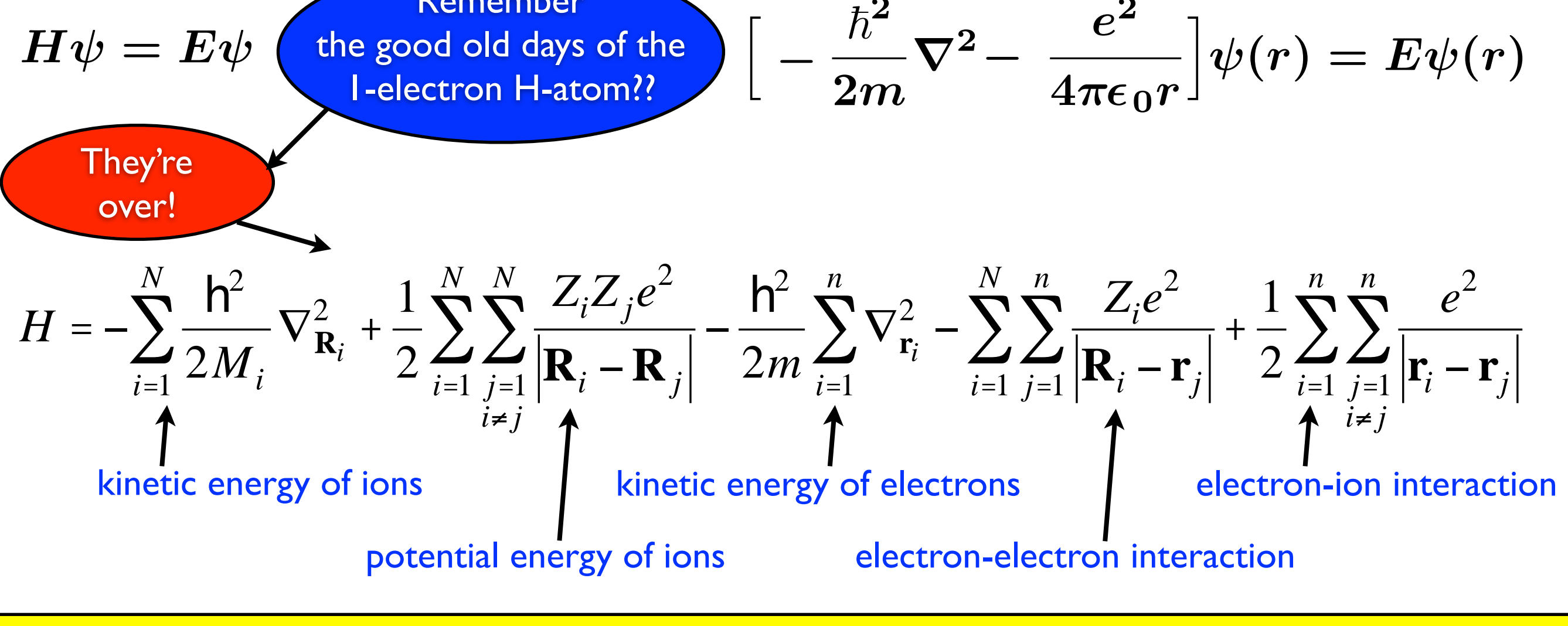

Multi-Atom-Multi-Electron Schrödinger Equation  $H(\mathbf{R}_1,...,\mathbf{R}_N;\mathbf{r}_1,...,\mathbf{r}_n)$   $\Psi(\mathbf{R}_1,...,\mathbf{R}_N;\mathbf{r}_1,...,\mathbf{r}_n) = E \Psi(\mathbf{R}_1,...,\mathbf{R}_N;\mathbf{r}_1,...,\mathbf{r}_n)$ 

### Born-Oppenheimer Approximation

Stumble! 114

2427 diggs diggit

**Sigmas From Shoulder to Shoulder [Science Tattoos]** 

Source: Discover Magazine **Online**  $\frac{1}{2}\sum_{a}\nabla_{t}^{2} - \sum_{a}\frac{1}{2m_{a}}\nabla_{a}^{2} - \sum_{i}\sum_{a}\frac{Z_{a}}{|r_{i} - r_{a}|} + \frac{1}{2}\sum_{i}\sum_{j\neq i}\frac{1}{|r_{i} - r_{j}|} + \frac{1}{2}\sum_{a}\sum_{b\neq a}\frac{z_{a}}{|r_{a} - r_{b}|}$  $\left[\frac{1}{2}\sum_i \nabla_i^2 - \sum_i \sum_{\alpha} \frac{Z_{\alpha}}{|r_i - r_{\alpha}|} + \frac{1}{2}\sum_i \sum_{i\neq j}\frac{1}{|r_i - r_j|}\right]\psi(\{r_i\}; \{r_{\alpha}\}) = \mathcal{E}_{\alpha}(\{r_{\alpha}\})\psi(\{r_i\}; \{r_{\alpha}\})$  $\left[-\sum_{\beta}\frac{1}{2m_{\beta}}\nabla_{\beta}^{2}+\mathcal{E}_{\theta}(\{r_{\alpha}\})+\frac{1}{2}\sum_{\beta}\sum_{\gamma\neq\beta}\frac{Z_{\beta}Z_{\gamma}}{|r_{\beta}-r_{\gamma}|}\right]\Phi(\{r_{\alpha}\})=\mathcal{E}\Phi(\{r_{\alpha}\}).$ 

> Joe writes, "My tattoo is 3 lines of equations, the top is the Born Oppenheimer Approximation, the second line is the equation in the form of a 3-Dimensional Schroedinger Equation, and the solution in the form of a Schroedinger Equation. As a biochemist and molecular biophysicist I studied a lot of this stuff and I must say, Schroedinger was my favorite and well, I had to do it. The ink was done at Red Sky Studios in Tucson, AZ by artist Lisa."

© Discover Magazine Online. All rights reserved. This content is excluded from our Creative Commons license. For more information, see http://ocw.mit.edu/help/faq-fair-use/. <sup>25</sup>

 $\mathcal{C}(\mathcal{C})$ 

**F** 

k

## Born-Oppenheimer Approximation (skinless version)

- mass of nuclei exceeds that of the electrons by a factor of 1000 or more
- we can neglect the kinetic energy of the nuclei
- treat the ion-ion interaction Images in public domain.<br>
Born Oppenheimer
- significantly simplifies the Hamiltonian for the electrons:

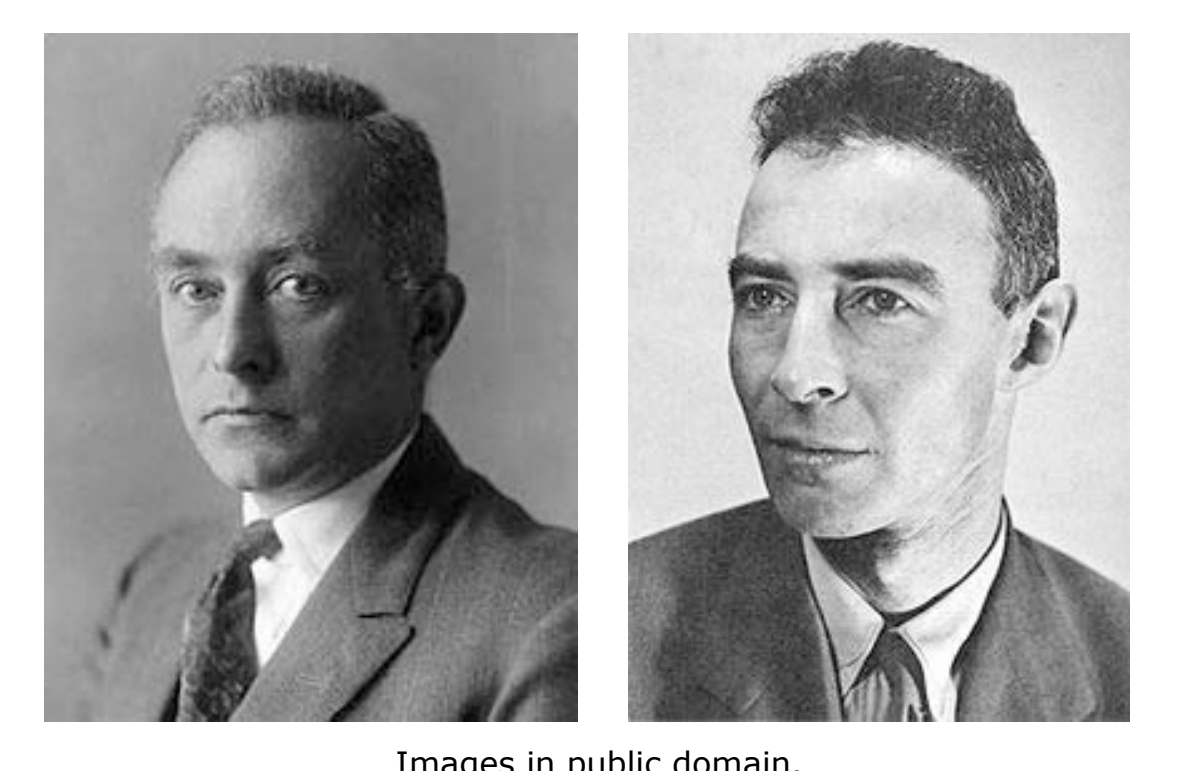

This term is just an external potential  $V(r_i)$ 

 $h^2$   $\sum_{i=1}^n$   $\nabla^2$   $\sum_{i=1}^n$   $\sum_{i=1}^n$   $\sum_{i=1}^n$   $\sum_{i=1}^n$   $\sum_{i=1}^n$   $e^2$  $H = -\frac{11}{2m} \sum_{i=1}^{n} \nabla_{\mathbf{r}_i}^2 - \sum_{i=1}^{n} \sum_{j=1}^{n} \frac{\mathcal{L}_i e}{|\mathbf{R}_i - \mathbf{r}_j|} + \frac{1}{2} \sum_{i=1}^{n} \sum_{j=1}^{n} \frac{e}{|\mathbf{r}_i - \mathbf{r}_j|}$ *i*≠ *j*  $1 \nightharpoonup^n$ 

## Solutions

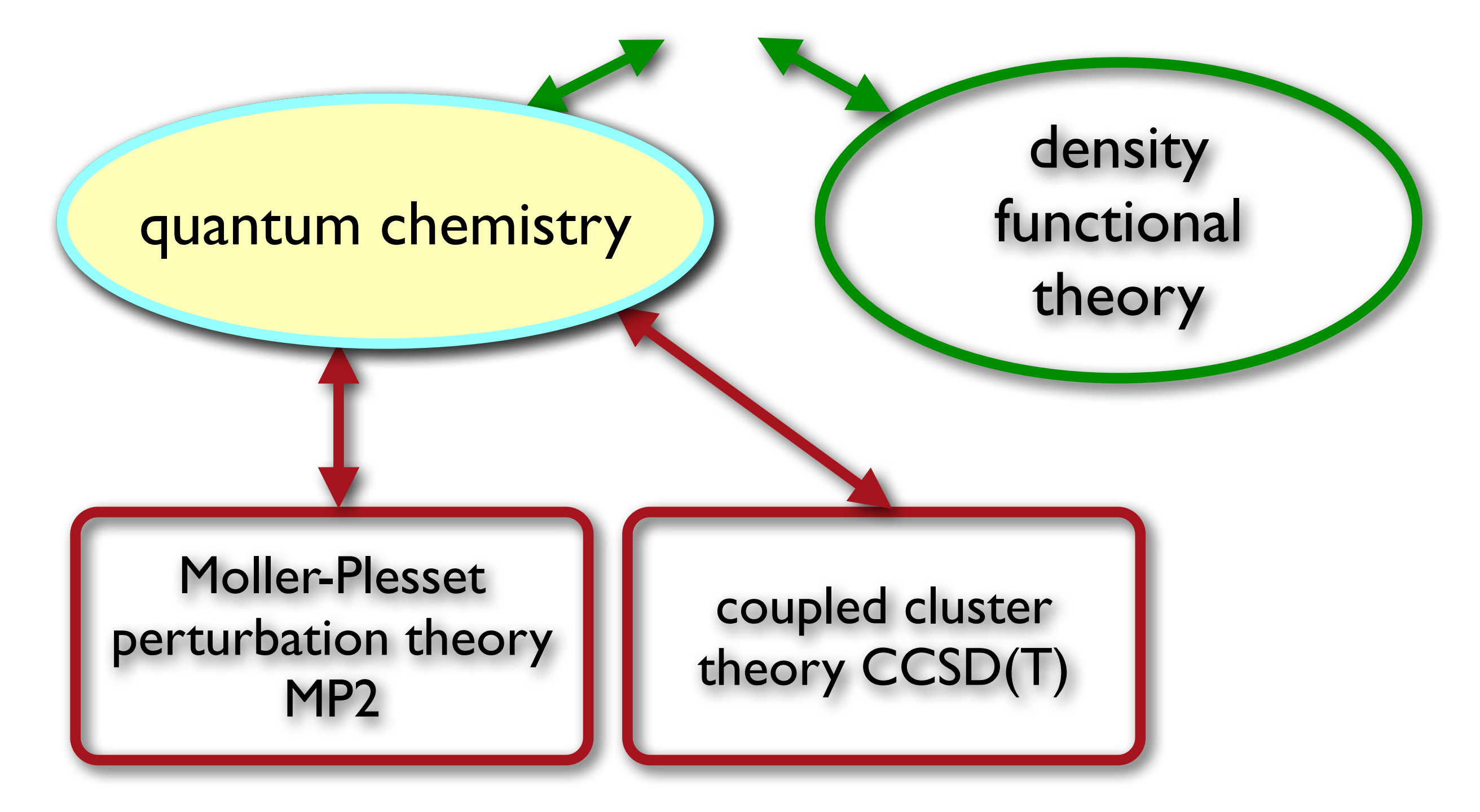

## Hartree Approach

Write wavefunction as a simple product of single particle states:

$$
\Psi(\mathbf{r}_{1},...,\mathbf{r}_{n}) = \psi_{1}(\mathbf{r}_{1})\psi_{2}(\mathbf{r}_{2})...\psi_{n}(\mathbf{r}_{n})
$$
  
Hard Product of Easy

28

Leads to an equation we can solve on a computer!

$$
\left\{-\frac{\hbar^2}{2m}\nabla^2 + V_{\text{ext}}(\mathbf{r}) + \sum_{\substack{j=1 \ j \neq i}}^n \int d\mathbf{r} \frac{e^2 |\psi_j(\mathbf{r})|^2}{|\mathbf{r}_j - \mathbf{r}|} \psi_i(\mathbf{r}) = \varepsilon_i \psi_i(\mathbf{r})\right\}
$$

**Harrere Appendix**  
\n
$$
\left\{\frac{n^2}{2m}\nabla^2 + V_{ext}(\mathbf{r}) + \sum_{\substack{j=1 \ j \neq i}}^n \int dr \frac{e^2 |\psi_j(\mathbf{r})|^2}{|\mathbf{r}_j - \mathbf{r}|} \psi_i(\mathbf{r}) = \varepsilon_i \psi_i(\mathbf{r})\right\}
$$

 $\ddot{\phantom{0}}$ The solution for each state depends on all the other states (through the Coulomb term).

- we don't know these solutions a priori
- must be solved iteratively:
	- guess form for { Ψ<sup>i</sup> in(**r**) }
	- compute single particle Hamiltonians
	- generate { Ψ<sup>i</sup> out(**r**) }
	- compare with old
		- $-$  if different set {  $\Psi_i^{\text{in}}(\mathbf{r})$  } = {  $\Psi_i^{\text{out}}(\mathbf{r})$  } and repeat
		- if same, you are done
- obtain the self-consistent solution

## Simple Picture...But...

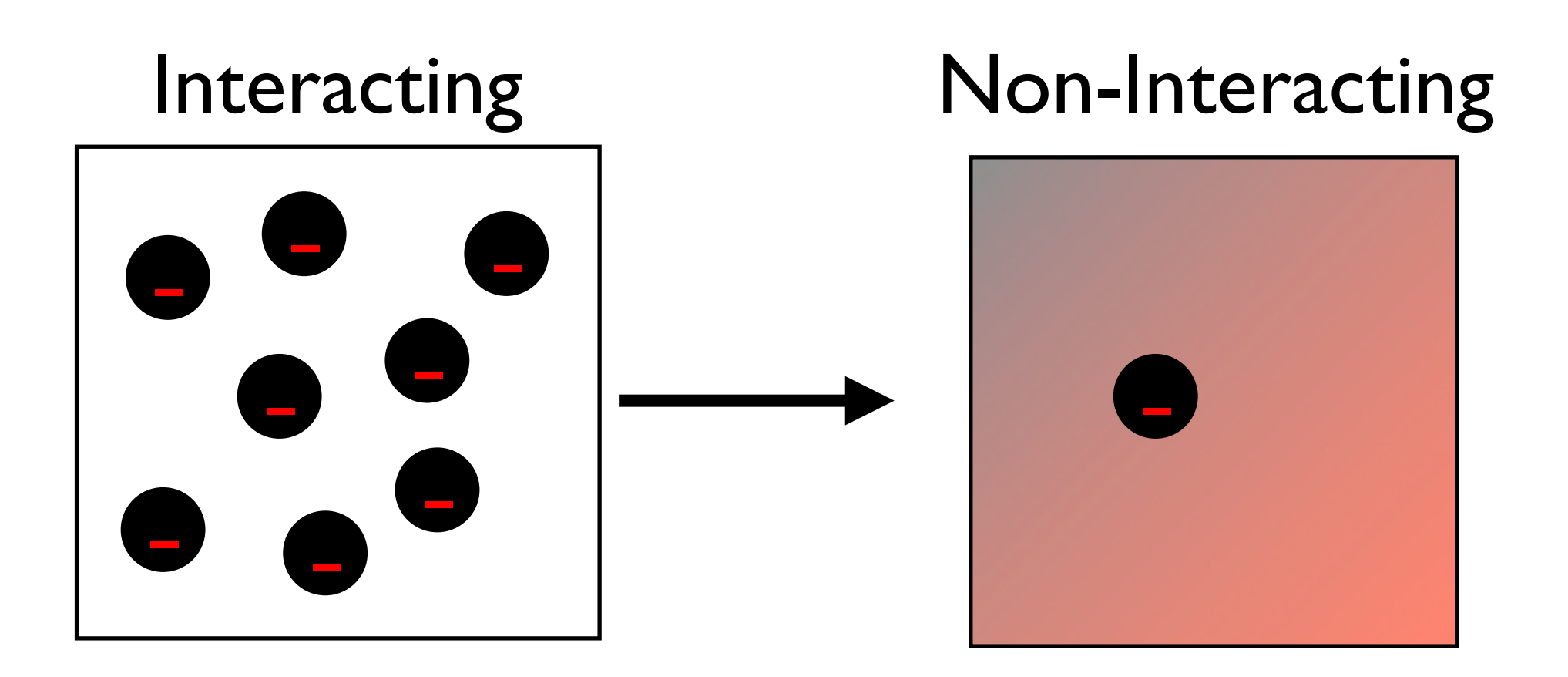

After all this work, there is still one major problem: the solution is fundamentally wrong

The fix brings us back to spin!

# Symmetry Holds the Key

Speculation: everything we know with scientific certainty is somehow dictated by symmetry.

The relationship between symmetry and quantum mechanics is particularly striking.

# Exchange Symmetry

•all electrons are *indistinguishable*

- •electrons that made da Vinci, Newton, and Einstein who they were, are *identical* to those within our molecules a bit humbling...
- •so if
	- •I show you a system containing electrons
	- •you look away
	- •I exchange two electrons in the system
	- •you resume looking at system
	- •there is no experiment that you can conduct that will indicate that I have switched the two electrons

## Mathematically

### • define the exchange operator:  $\chi_{12}\psi_1(r_1)\psi_2(r_2) = \psi_1(r_2)\psi_2(r_1)$

• exchange operator eigenvalues are  $\pm$ 1: suppose  $\hat{\chi}$  $\chi_12 \phi = \chi \phi$  $\hat{\chi}_{12} \hat{\chi}_{12} \phi = \chi^2 \phi = \phi$  $\chi^2 = 1$ , or  $\chi = \pm 1$ .

# Empirically

- all quantum mechanical states are also eigenfunctions of exchange operators
	- those with eigenvalue I (symmetric) are known as Bosons
	- those with eigenvalue -1 (antisymmetric) are known as Fermions
- profound implications for materials properties
	- wavefunctions for our many electron problem must be anti-symmetric under exchange
	- -implies Pauli exclusion principle

## Hartree-Fock

- Employing Hartree's approach, but
	- enforcing the anti-symmetry condition
	- accounting for spin
- Leads to a remarkable result:

$$
\left\{-\frac{\hbar^2}{2m}\nabla^2 + V_{\text{ext}}(\mathbf{r}) + \sum_{\substack{j=1 \ j \neq i}}^n \int d\mathbf{r} \frac{e^2 |\psi_j(\mathbf{r})|^2}{|\mathbf{r}_j - \mathbf{r}|} \psi_i(\mathbf{r}) - \sum_{\substack{j=1 \ j \neq i}}^n \delta_{s_i, s_j} \int d\mathbf{r}' \frac{e^2}{|\mathbf{r}' - \mathbf{r}|} \psi_j^*(\mathbf{r}') \psi_i(\mathbf{r}') \psi_j(\mathbf{r}) = \varepsilon_i \psi_i(\mathbf{r})
$$

- Hartree-Fock theory is the foundation of molecular orbital theory.
- •It is based upon a choice of wavefunction that guarantees antisymmetry between electrons.

it's an emotional moment....

## But...Hartree-Fock

- neglects important contribution to electron energy (called "correlation" energy)
- •difficult to deal with: integral operator makes solution complicated
- •superceded by another approach: density functional theory

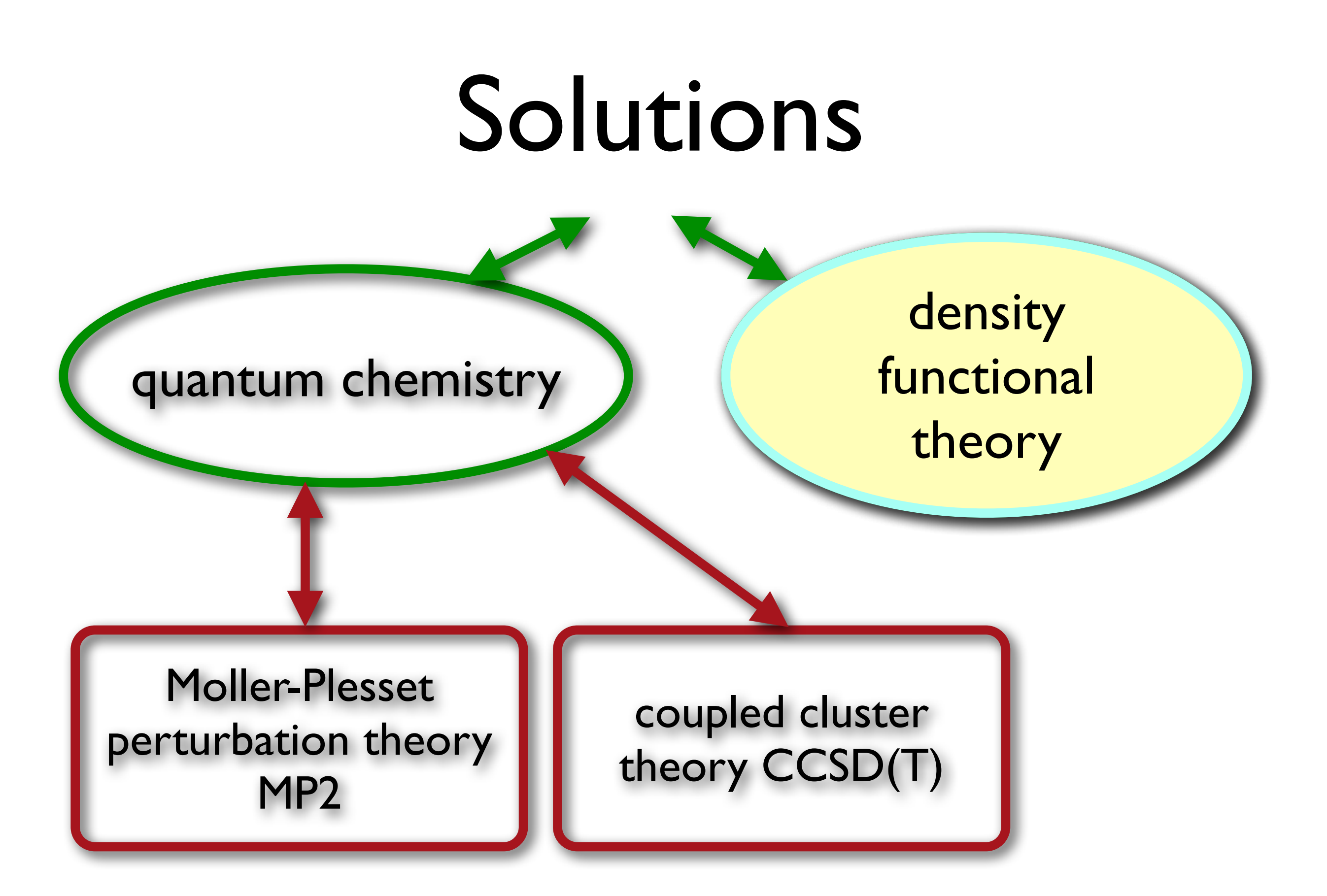

# Solving the Schrodinger Equation

No matter how you slice it, the wavefunction is a beast of an entity to have to deal with.

 populating a 3D space. For example: consider that we have n electrons

Let's divide 3D space into NxNxN=2x2x2 grid points.

To reconstruct  $\Psi(r)$ , how many points must we keep track of?

# Solving the Schrodinger Eq.

N N N

divide 3D space into NxNxN=2x2x2 grid points

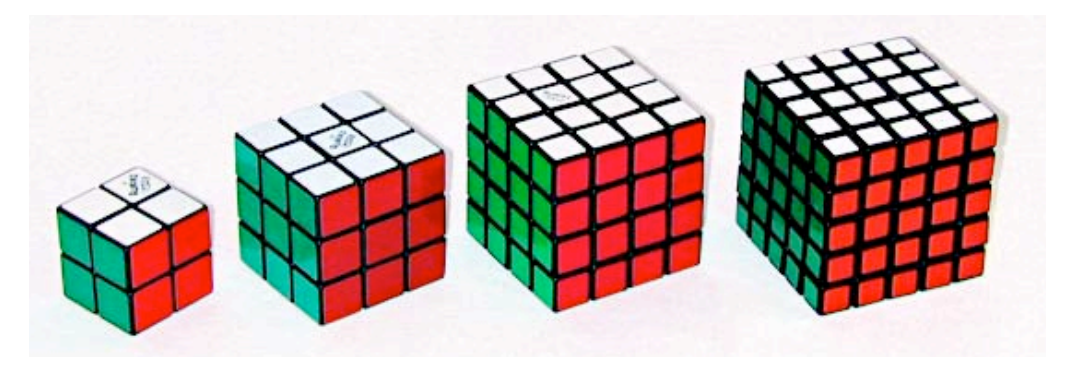

© source unknown. All rights reserved. This content is excluded from our Creative Commons license. For more information, see [http://ocw.mit.edu/help/faq-fair-use/.](http://ocw.mit.edu/help/faq-fair-use/)

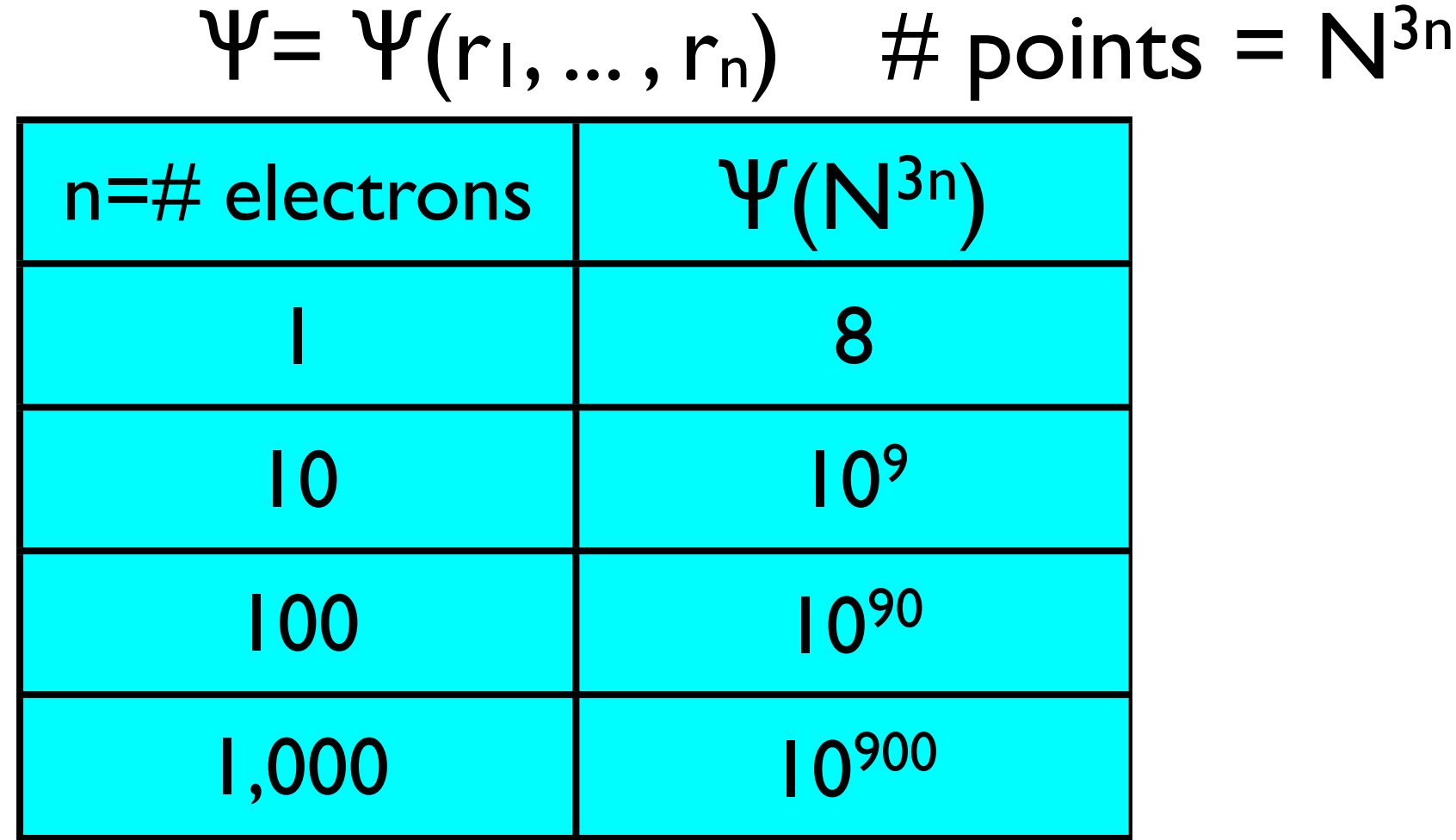

# Working with the Density

 quantity. The electron density seems to be a more manageable

Wouldn't it be nice if we could reformulate our problem in terms of the density, rather than the wavefunction?

Energy  $\leftarrow$  Electron Density

 $E_0=E[$ *n*<sup>o</sup>]

Walter Kohn (left), receiving the Nobel prize in chemistry in 1998.

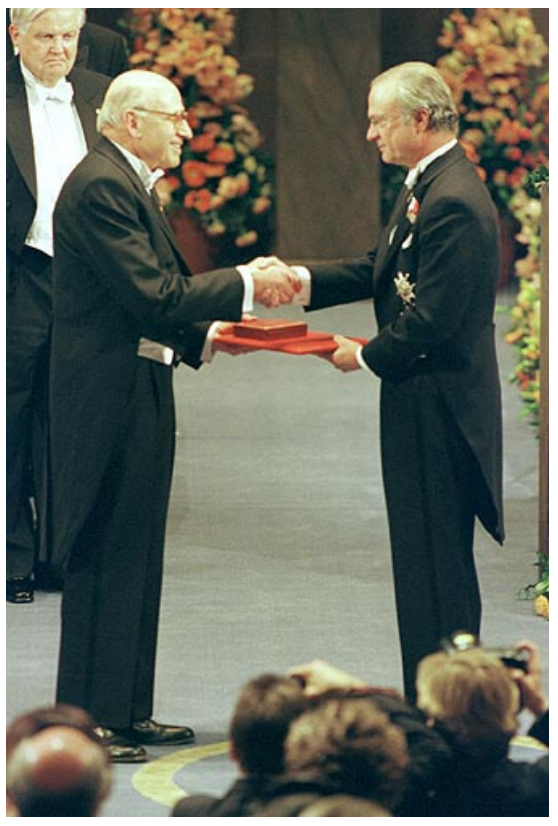

# Why DFT?

Quantum Chemistry<br>methods; MP2, CCSD(T)  $\longrightarrow$  O(N<sup>5</sup>-N<sup>7</sup>)

computational expense for system size N:

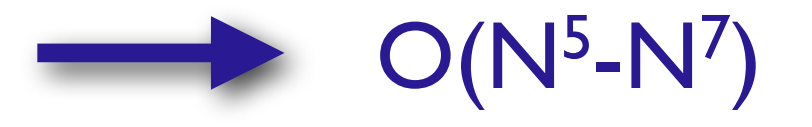

Density Functional Theory  $\longrightarrow$   $O(N^3)$ ;  $O(N)$ 

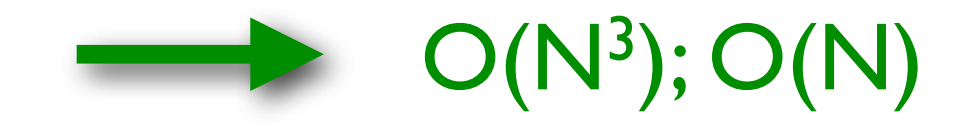

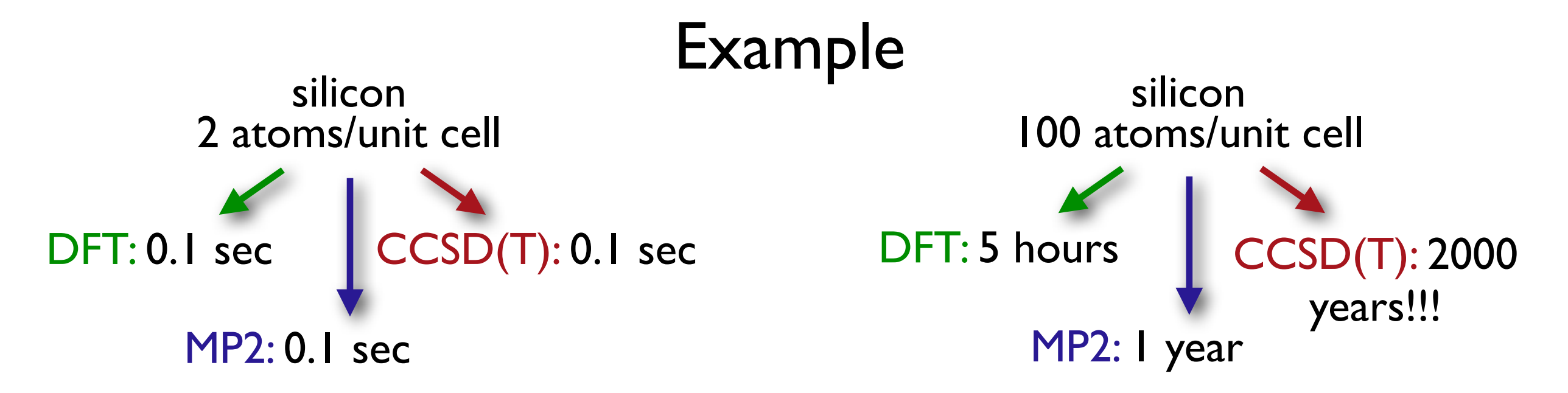

## Why DFT?

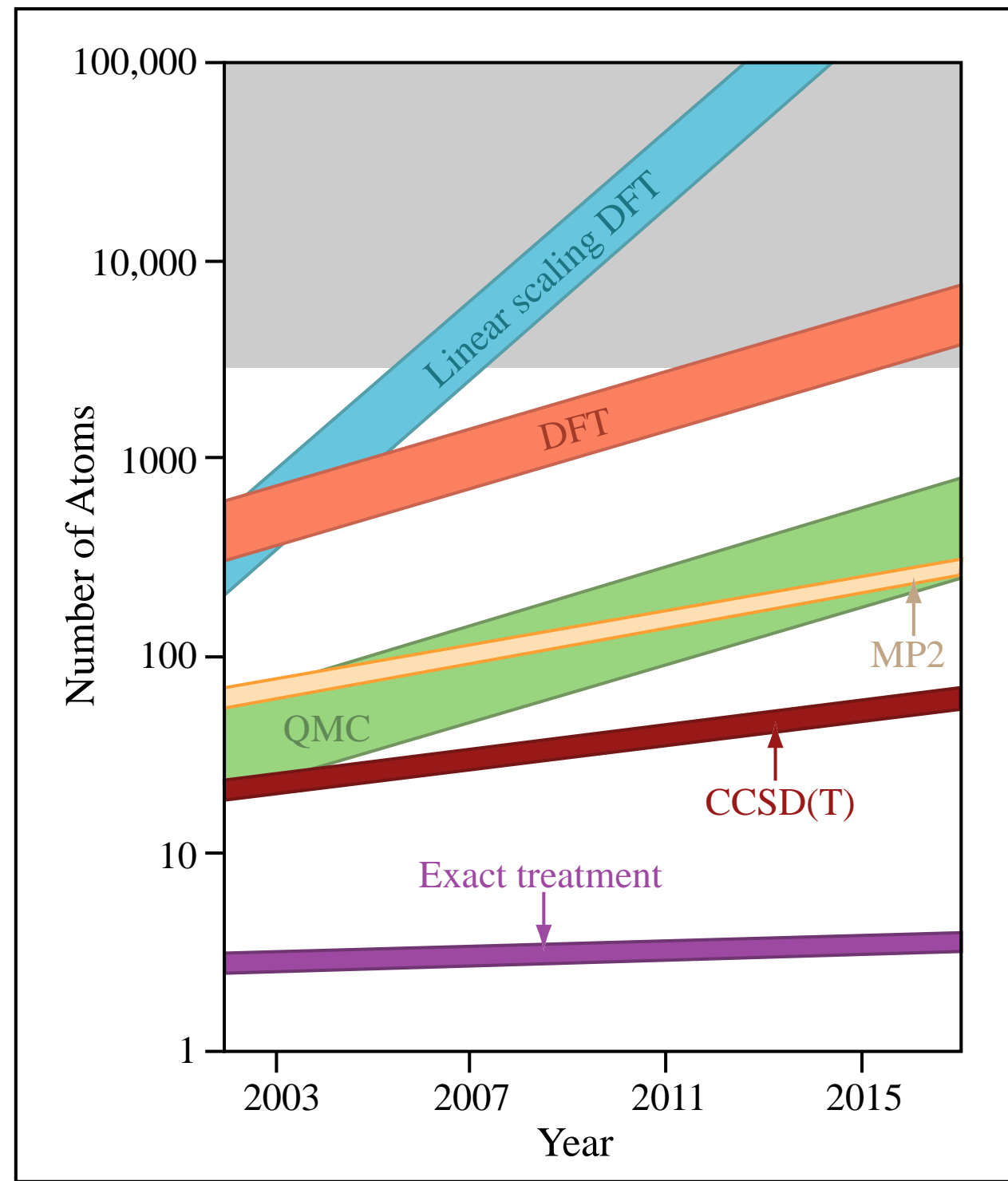

Image by MIT OpenCourseWare.

## Density functional theory

wave function:

ave lui:<br>complicated!

$$
\psi=\psi(\vec{r}_1,\vec{r}_2,\ldots,\vec{r}_N)
$$

$$
n=n(\vec{r})\begin{array}{c}\n\frac{e}{e_{\alpha_{r}}}\frac{e}{e_{\gamma_{r}}}\frac{e}{e_{\gamma_{r}}
$$

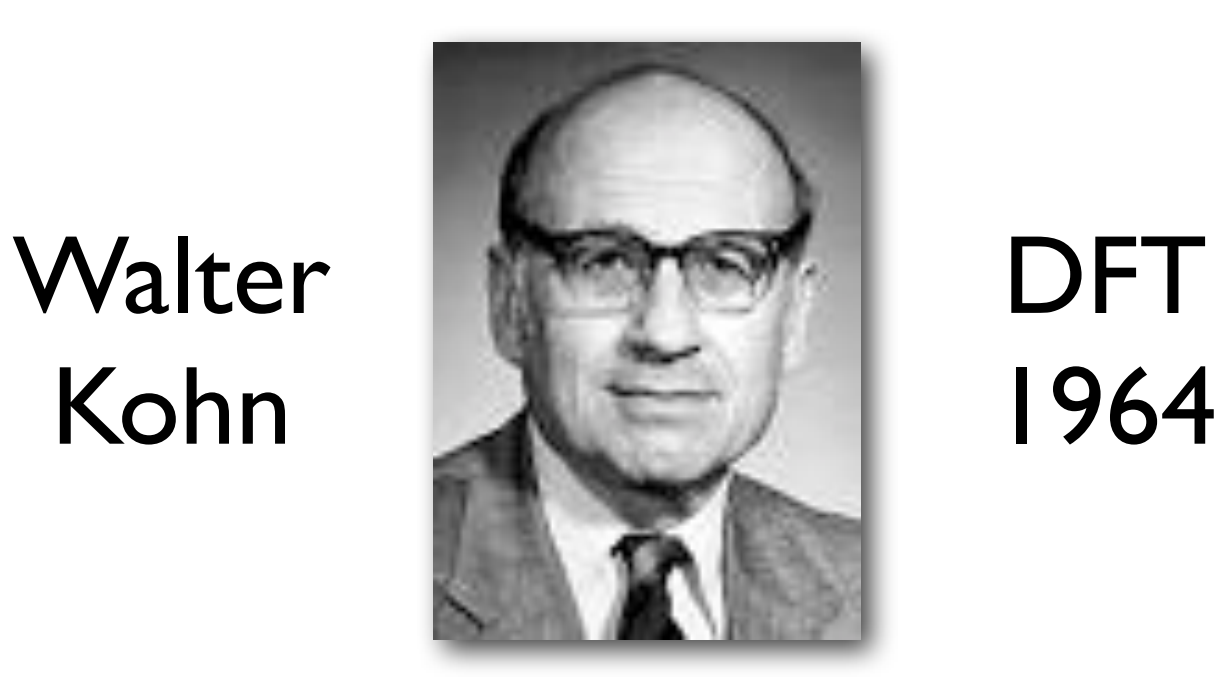

© unknown. All rights reserved. This content is excluded from our Creative Commons license. For more information, see <http://ocw.mit.edu/help/faq-fair-use/>.

# Density functional theory

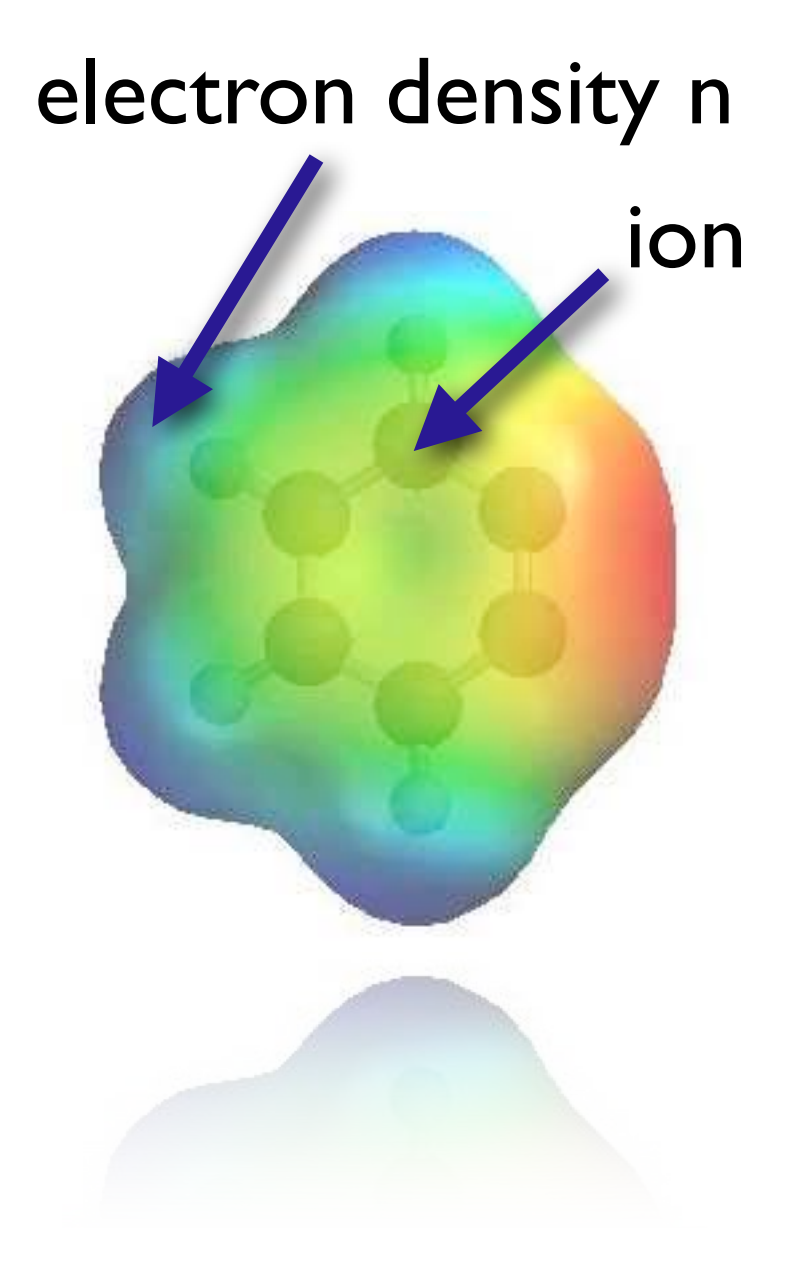

ion Total energy is a functional of the electron density.

$$
E[n] = T[n] + V_{ii} + V_{ie}[n] + V_{ee}[n] \nonumber
$$

kinetic ion-electron ion-ion electron-electron

44 © source unknown. All rights reserved. This content is excluded from our Creative Commons license. For more information, see [http://ocw.mit.edu/fairuse..](http://ocw.mit.edu/help/faq-fair-use/)

## Density functional theory

$$
E[n] = T[n] + V_{ii} + V_{ie}[n] + V_{ee}[n]
$$

kinetic ion-ion ion-electron electron-electron

$$
\text{electron density} \quad n(\vec{r}) = \sum_{i} |\phi_i(\vec{r})|^2
$$

$$
E_{\rm ground\,\,state} = \min_{\boldsymbol{\phi}} E[n]
$$

Find the wave functions that minimize the energy using a functional derivative.

# Density Functional Theory

Finding the minimum leads to Kohn-Sham equations

$$
\left[-\frac{\hbar^2}{2m}\nabla^2 + V_s(\vec{r})\right]\phi_i(\vec{r}) = \epsilon_i\phi_i(\vec{r}),
$$

$$
V_s = V + \int \frac{e^2 n_s(\vec{r}')}{|\vec{r} - \vec{r}'|} d^3r' + V_{\text{XC}}[n_s(\vec{r})],
$$

ion potential Hartree potential exchange-correlation potential

equations for non-interacting electrons

### Density functional theory o  $\lambda \rightarrow \lambda \lambda$

$$
V_s = V + \int \frac{e^2 n_s(\vec{r}')}{|\vec{r} - \vec{r}'|} \mathrm{d}^3 r' + V_{\text{XC}}[n_s(\vec{r})],
$$

### Only one problem:  $v_{xc}$  not known!

approximations necessary

approximation approximation

local density general gradient DA GGA

## Self-consistent cycle

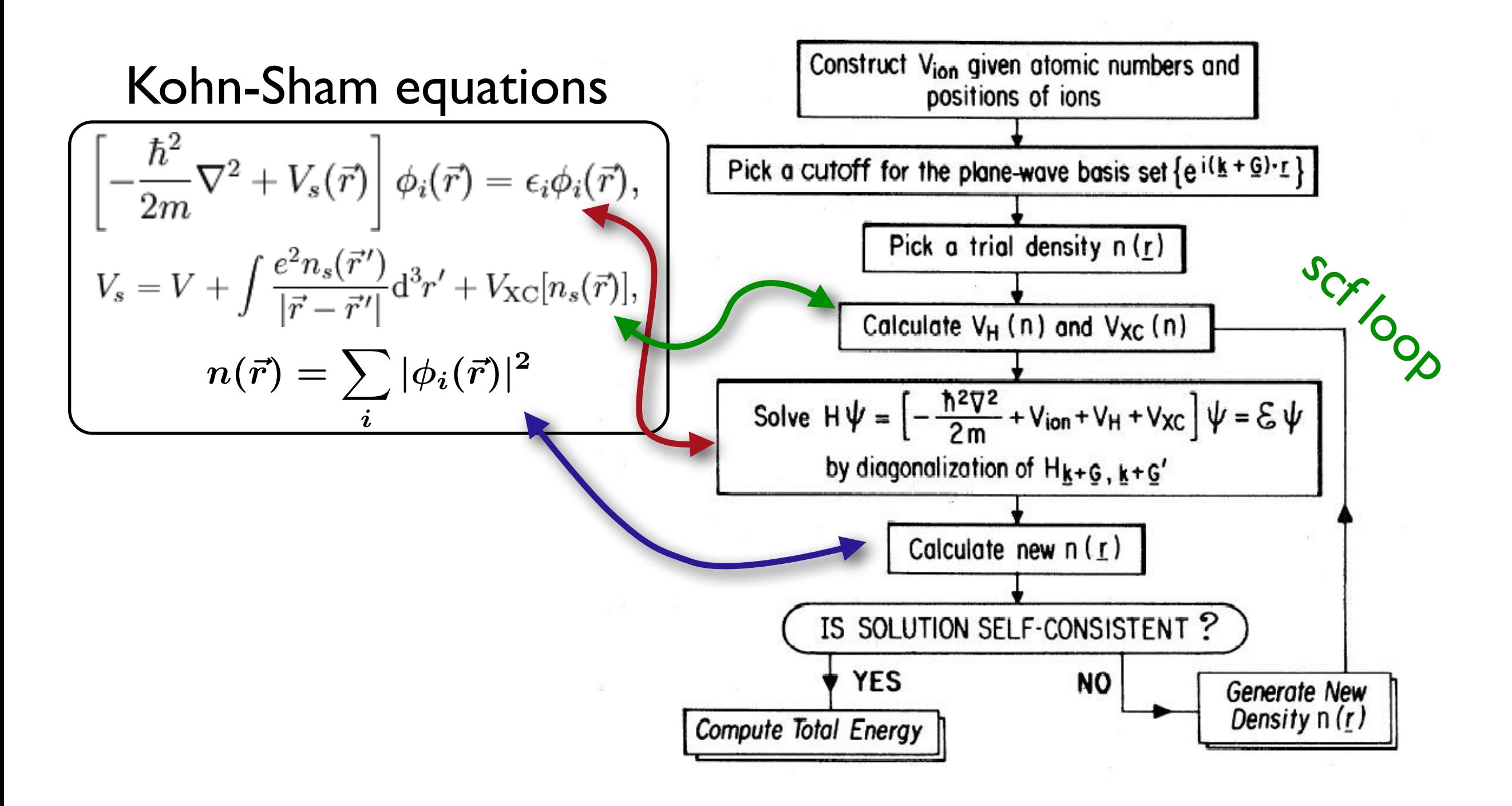

# Modeling software

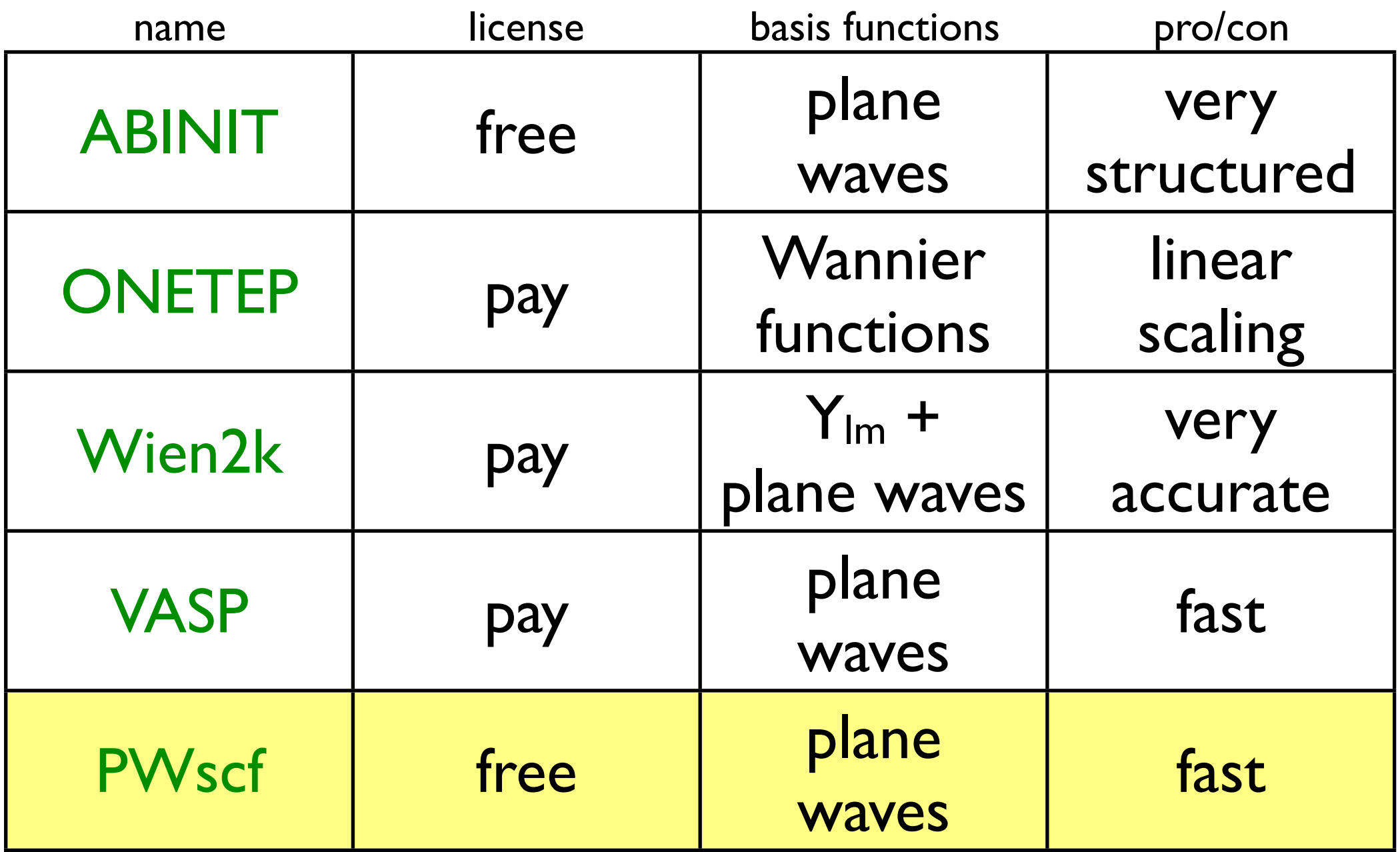

## Basis functions

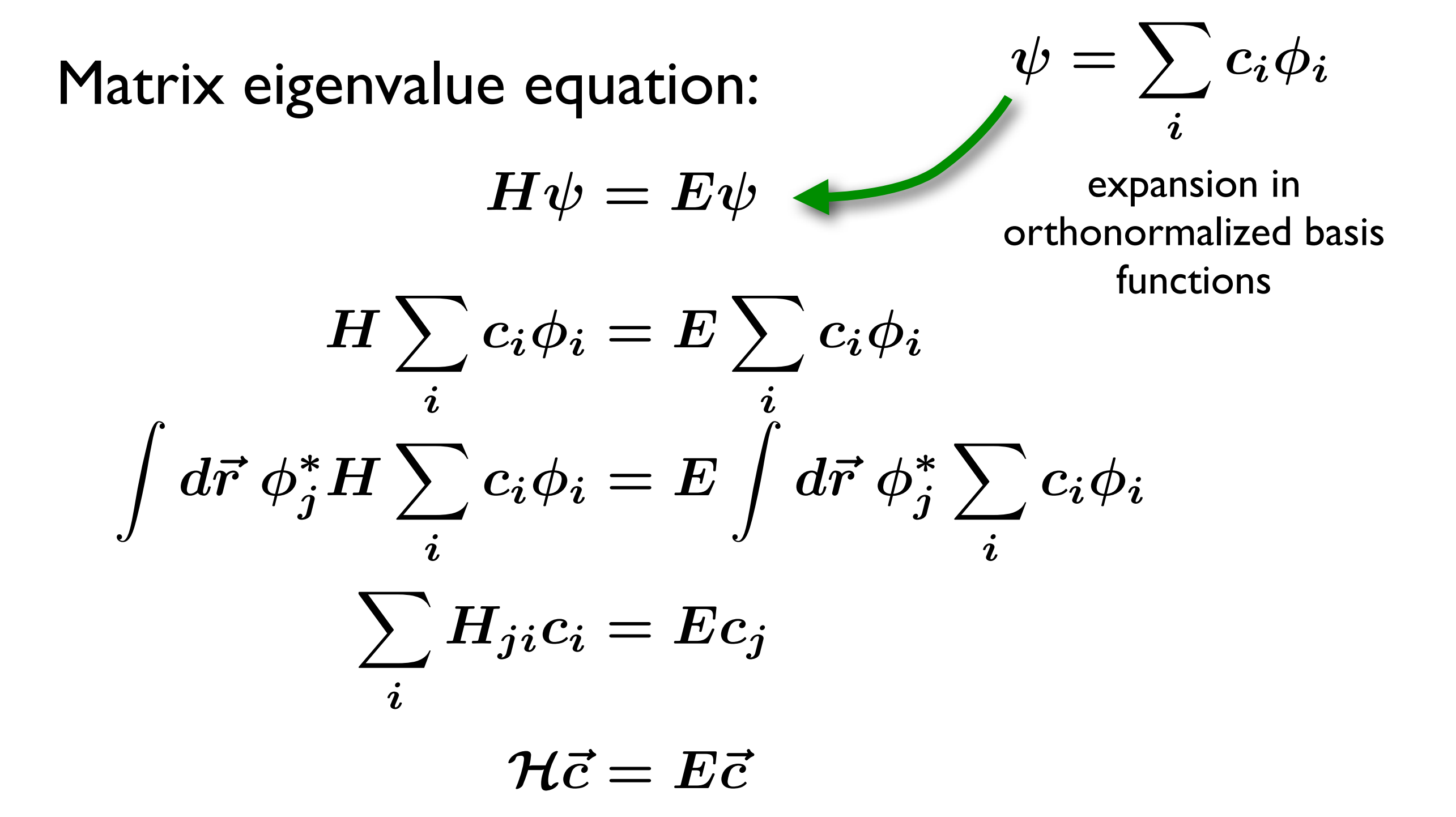

# Plane waves as basis functions

plane wave expansion:  $\psi(\vec{r}) = \sum$ 

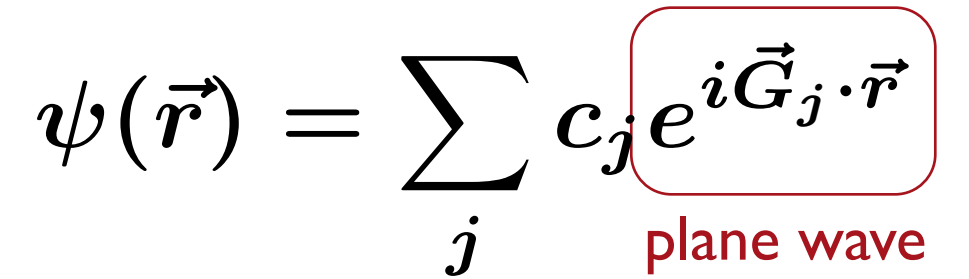

Cutoff for a maximum G is necessary and results in a finite basis set.

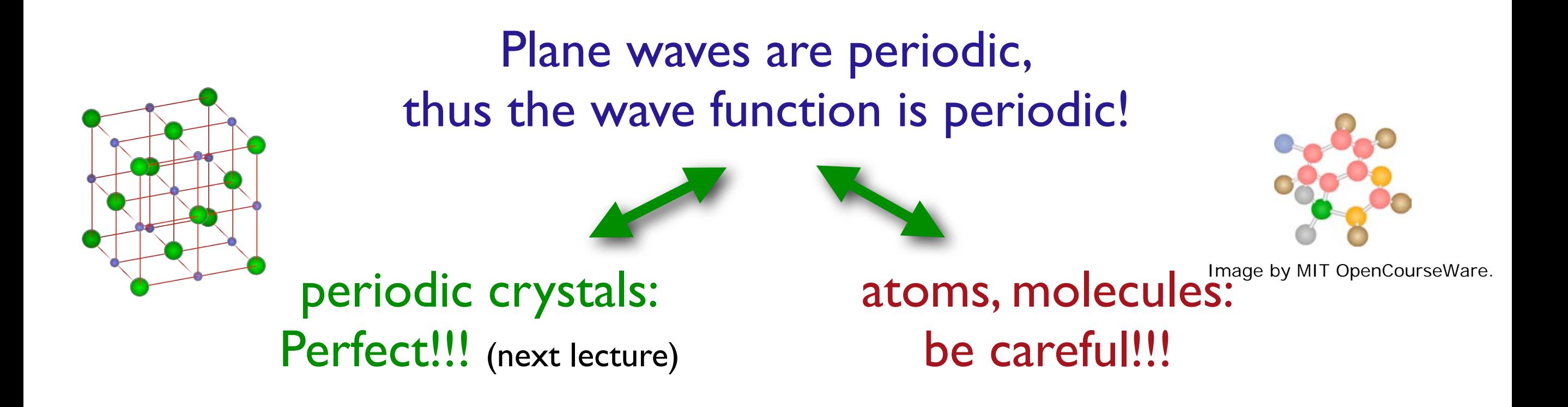

## Put molecule in a big box

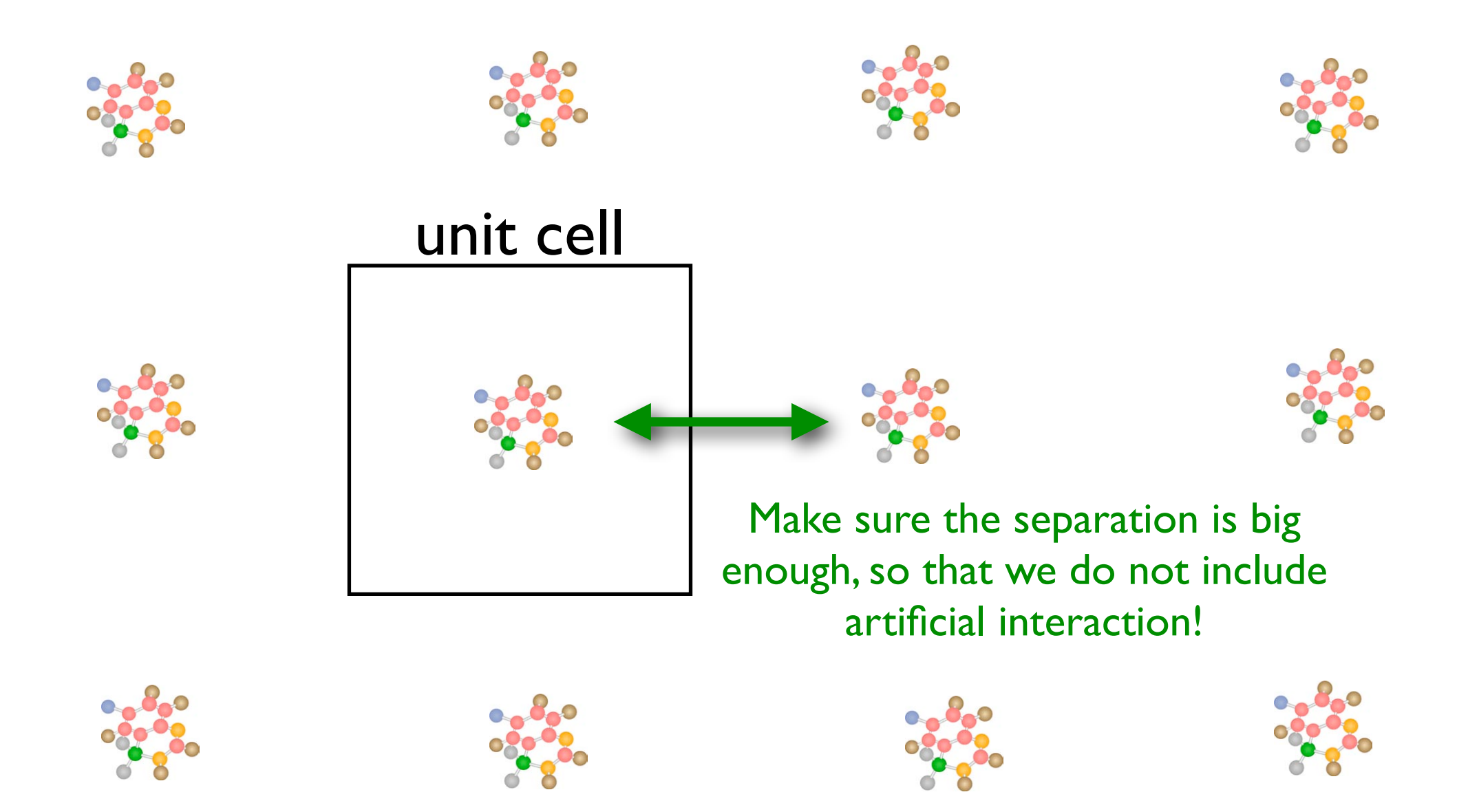

## DFT calculations

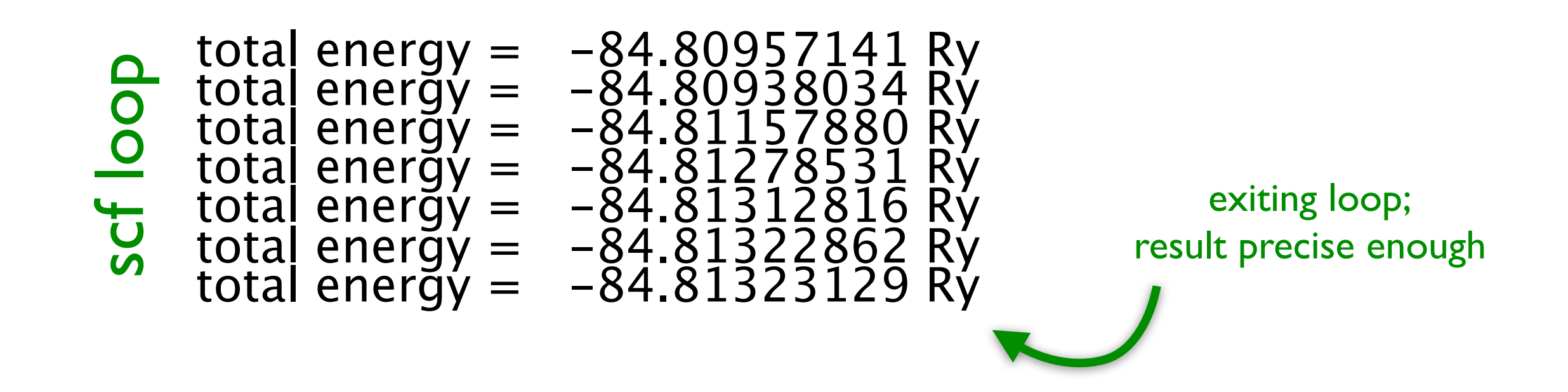

1) electronic charge density<br>2) total energy

- **•** structure
- 
- 
- elastic constants
- stress vibrational properties
- sound velocity

• bulk modulus D binding energies

• shear modulus  $\Box$  reaction paths

 $\square$  forces

pressure

 $\Box$ ...

## Convergence

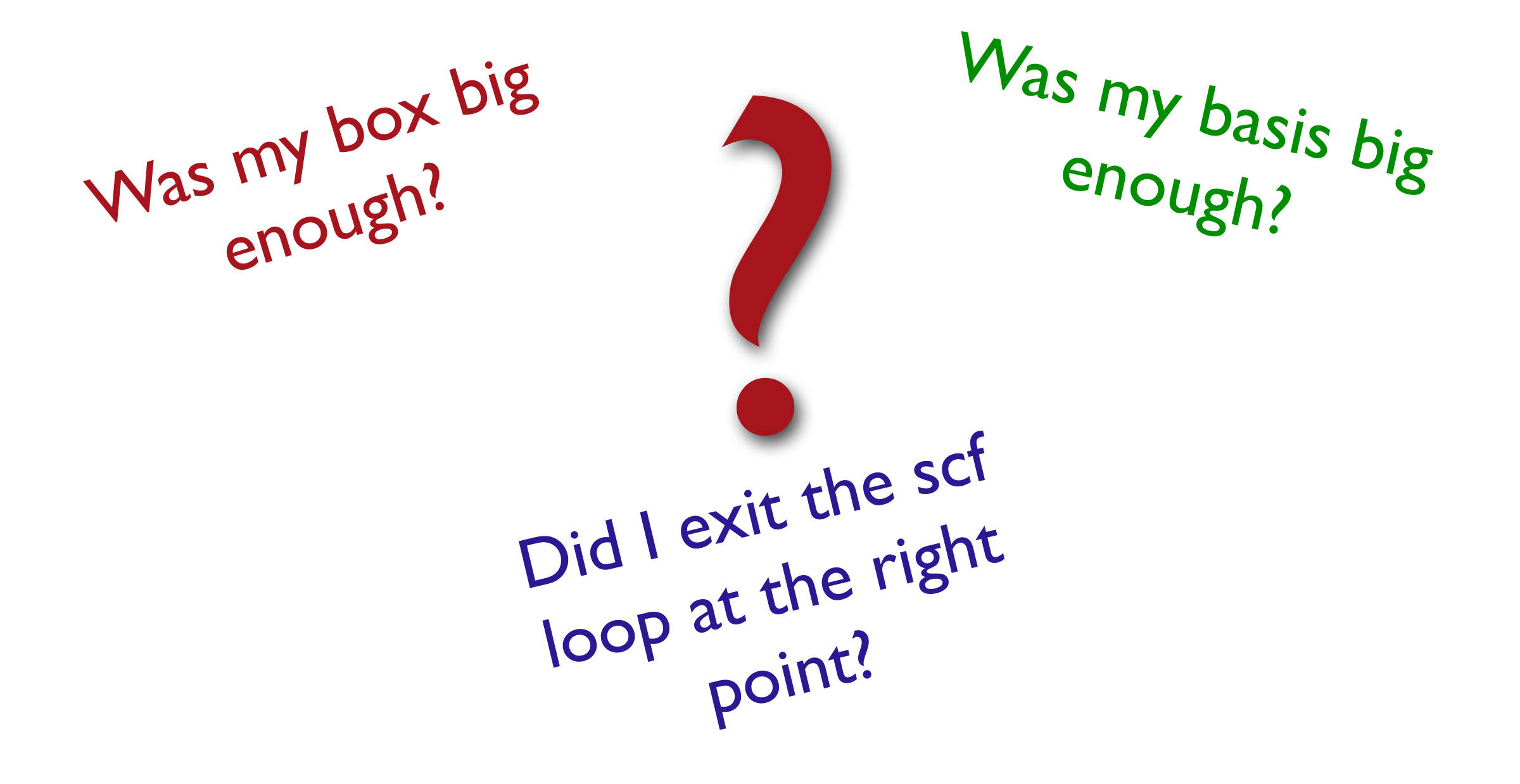

# PWscf input water.input

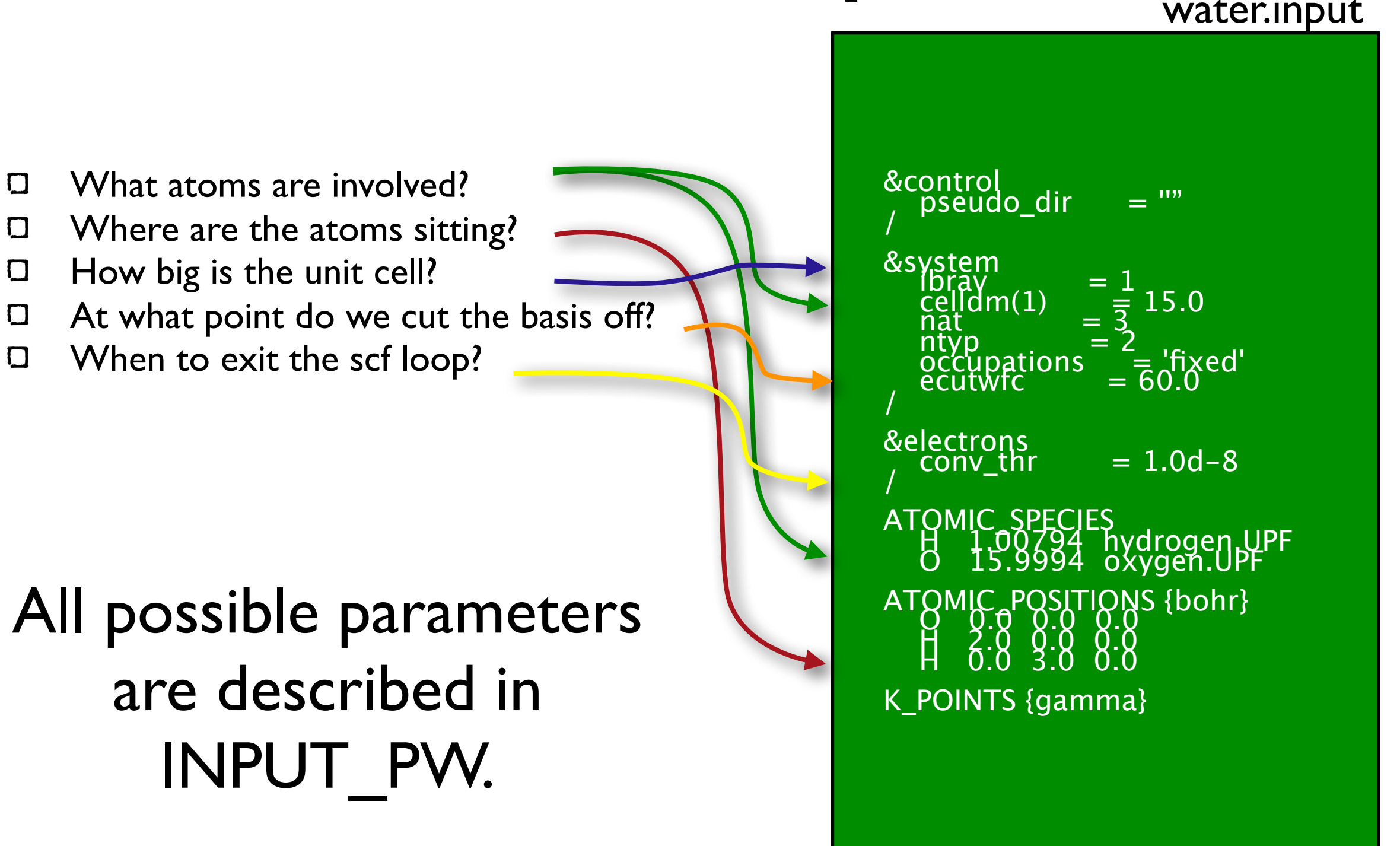

56

## Review

- **Review**
- The Many-body Problem
- Hartree and Hartree-Fock
- Density Functional Theory
- Computational Approaches
- Modeling Software

### • PWscf

### Literature

- Richard M. Martin, Electronic Structure
- Kieron Burke,The ABC of DFT chem.ps.uci.edu/~kieron/dft/
- functional theory", "pwscf", • wikipedia, "many-body physics", "density "pseudopotentials", ...

MIT OpenCourseWare <http://ocw.mit.edu>

3.021J / 1.021J / 10.333J / 18.361J / 22.00J Introduction to Modelling and Simulation Spring 2012

For information about citing these materials or our Terms of Use, visit: <http://ocw.mit.edu/terms>.